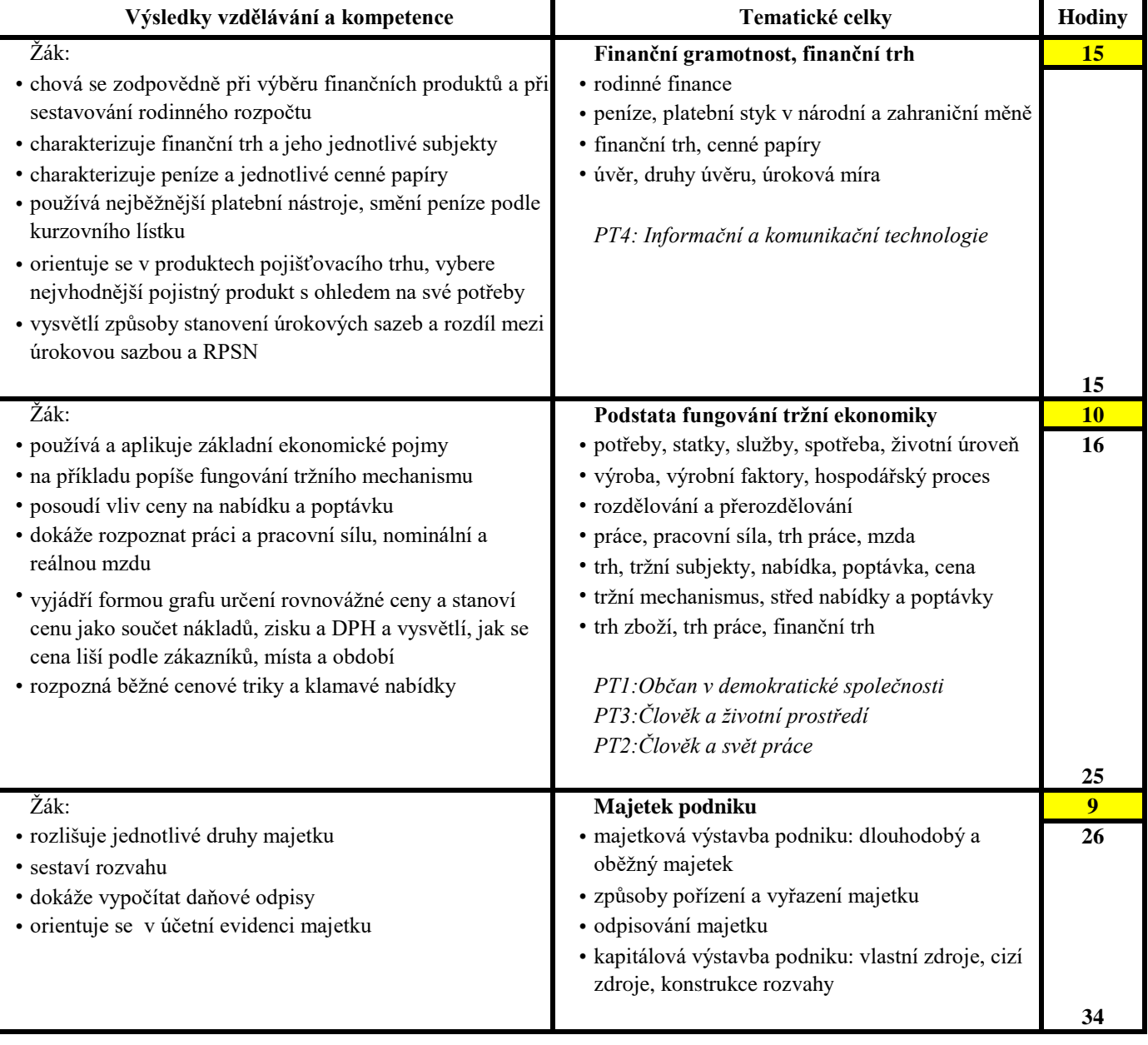

I

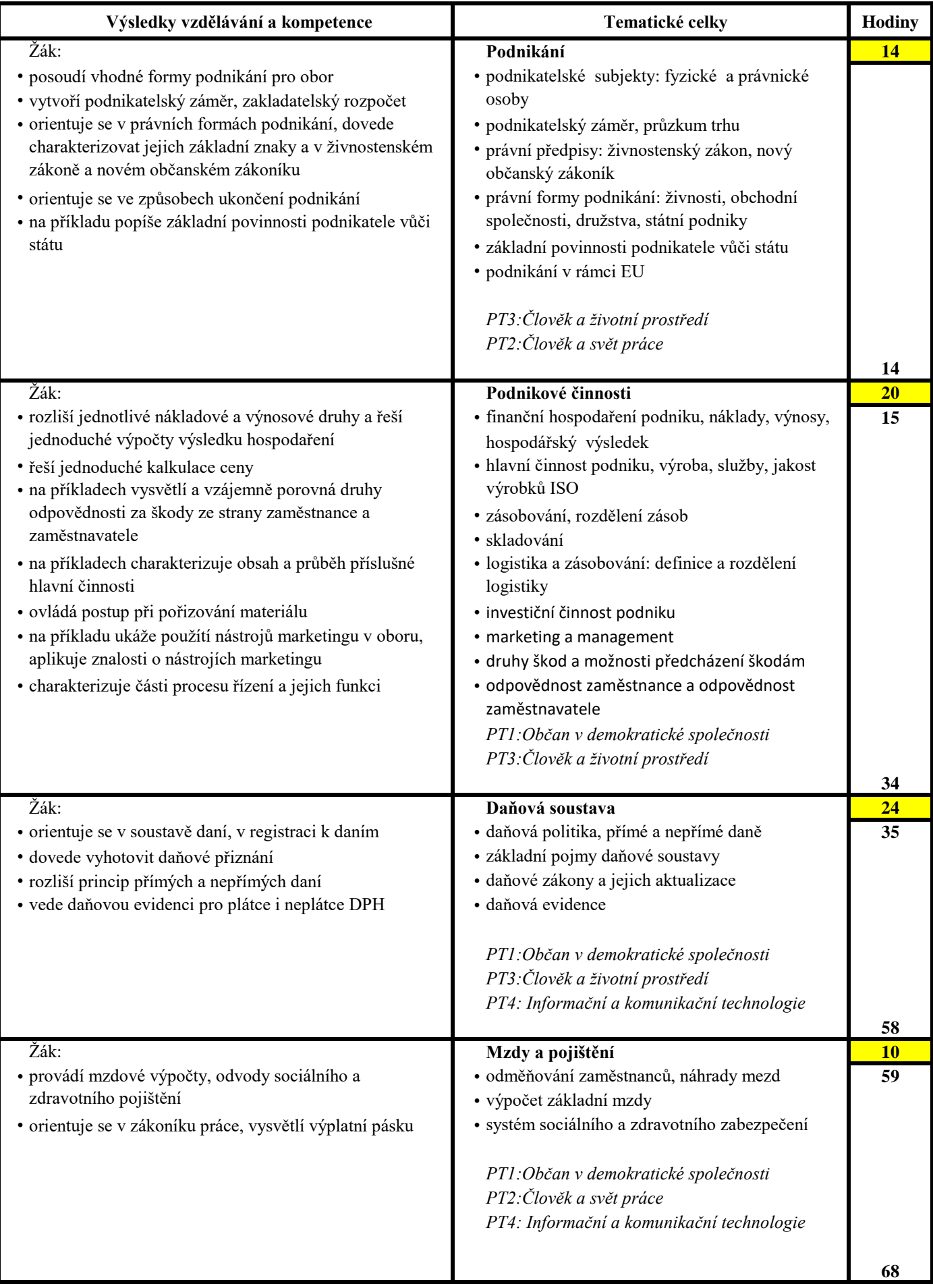

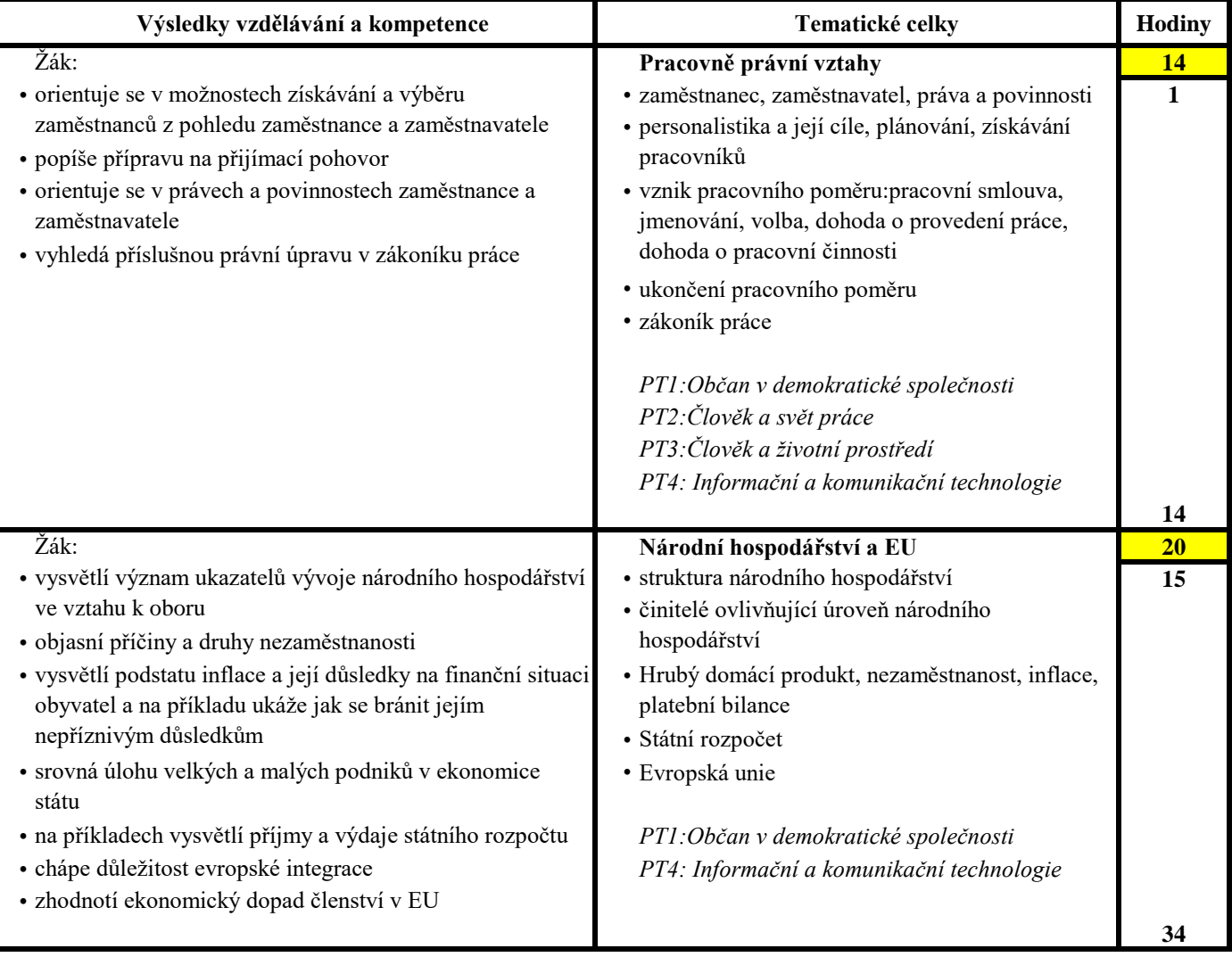

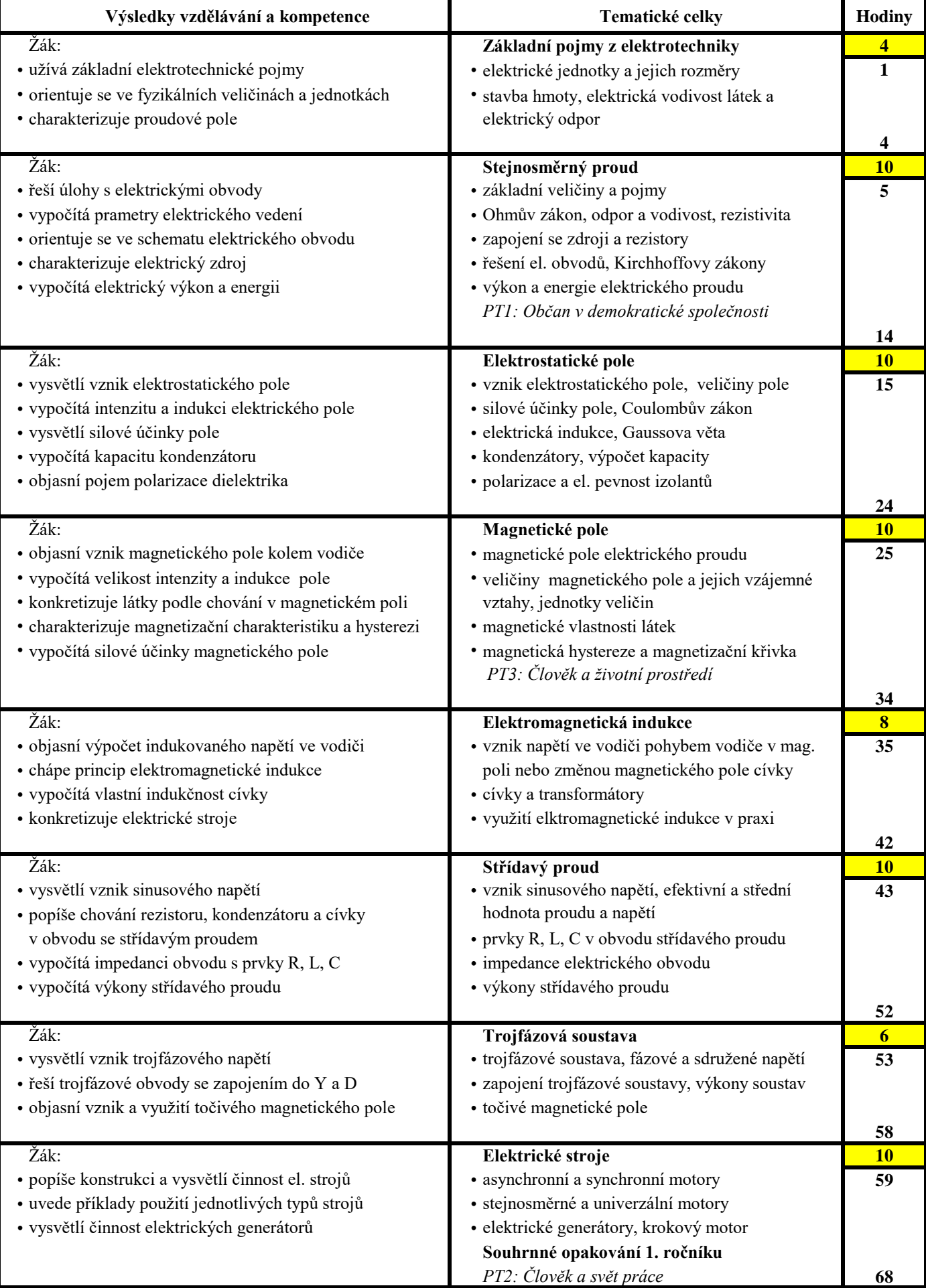

 $\overline{\phantom{0}}$ 

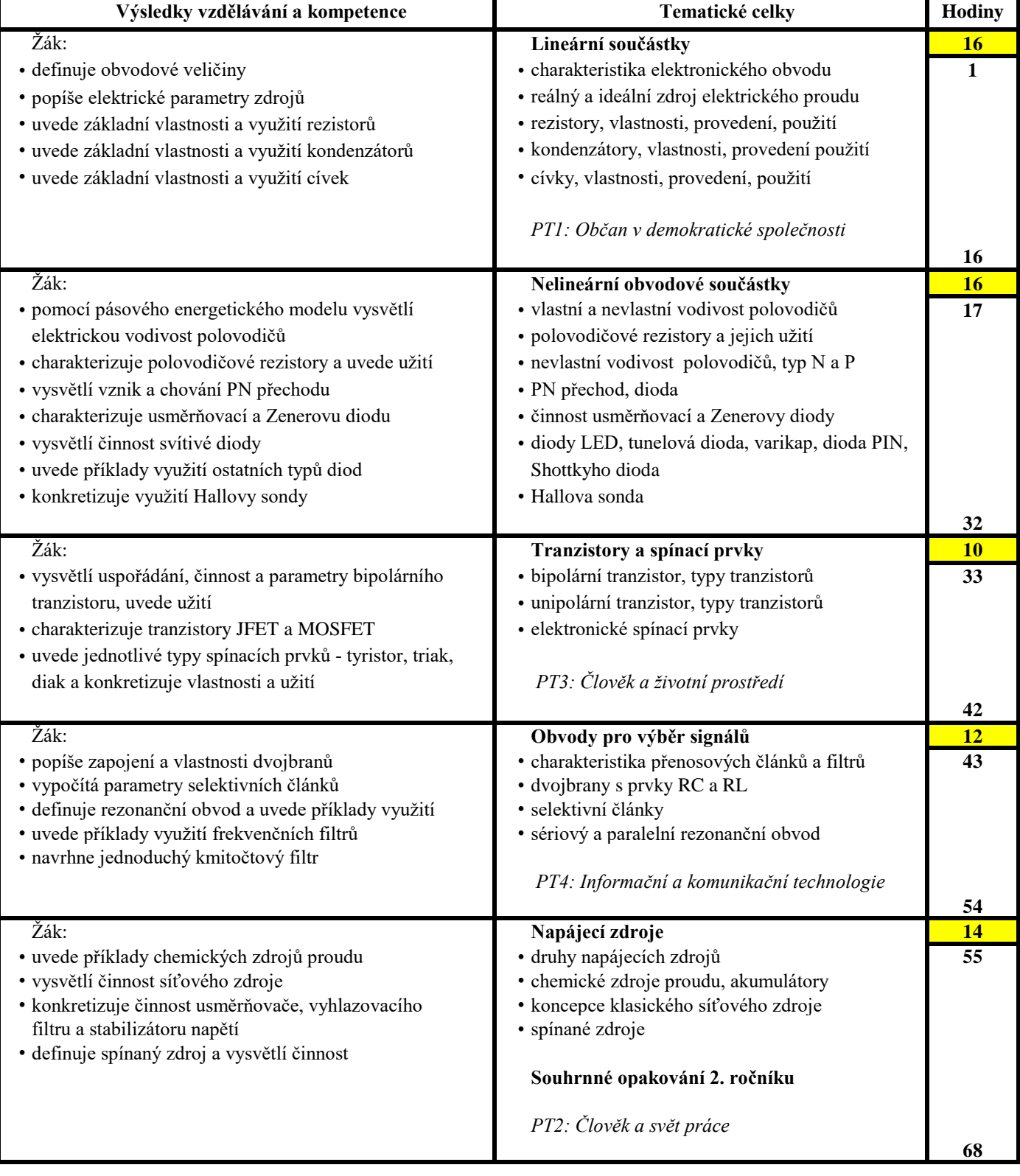

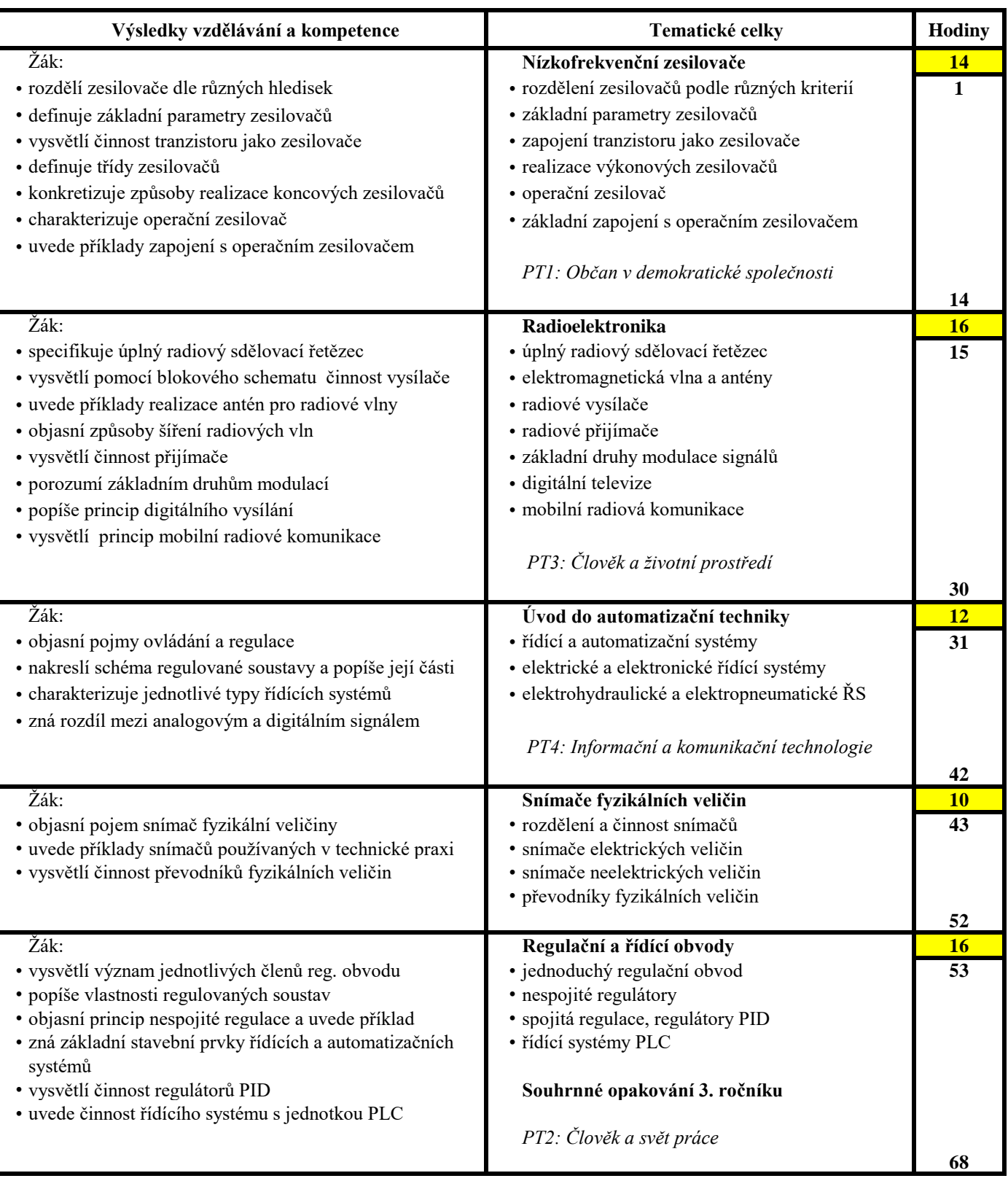

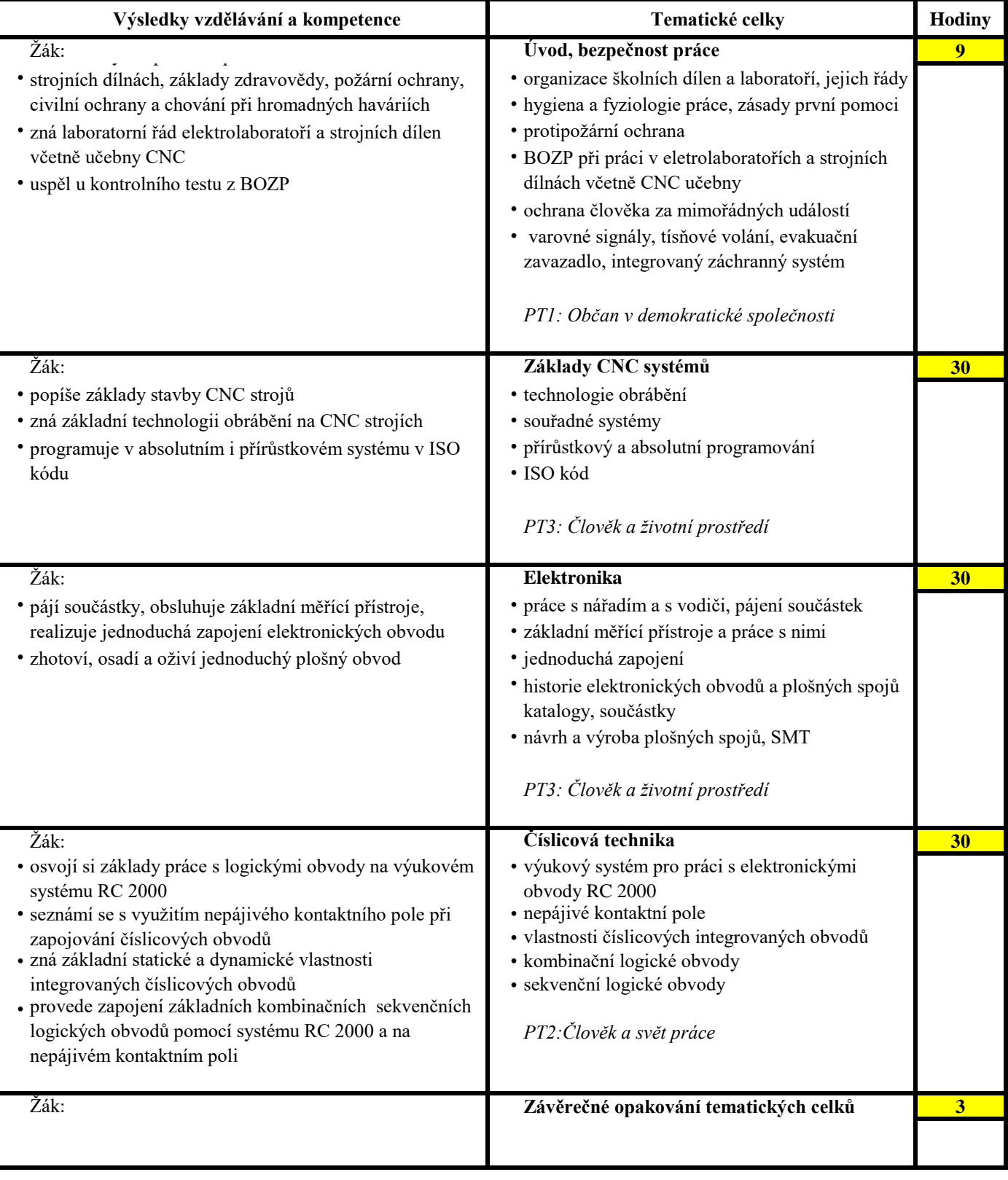

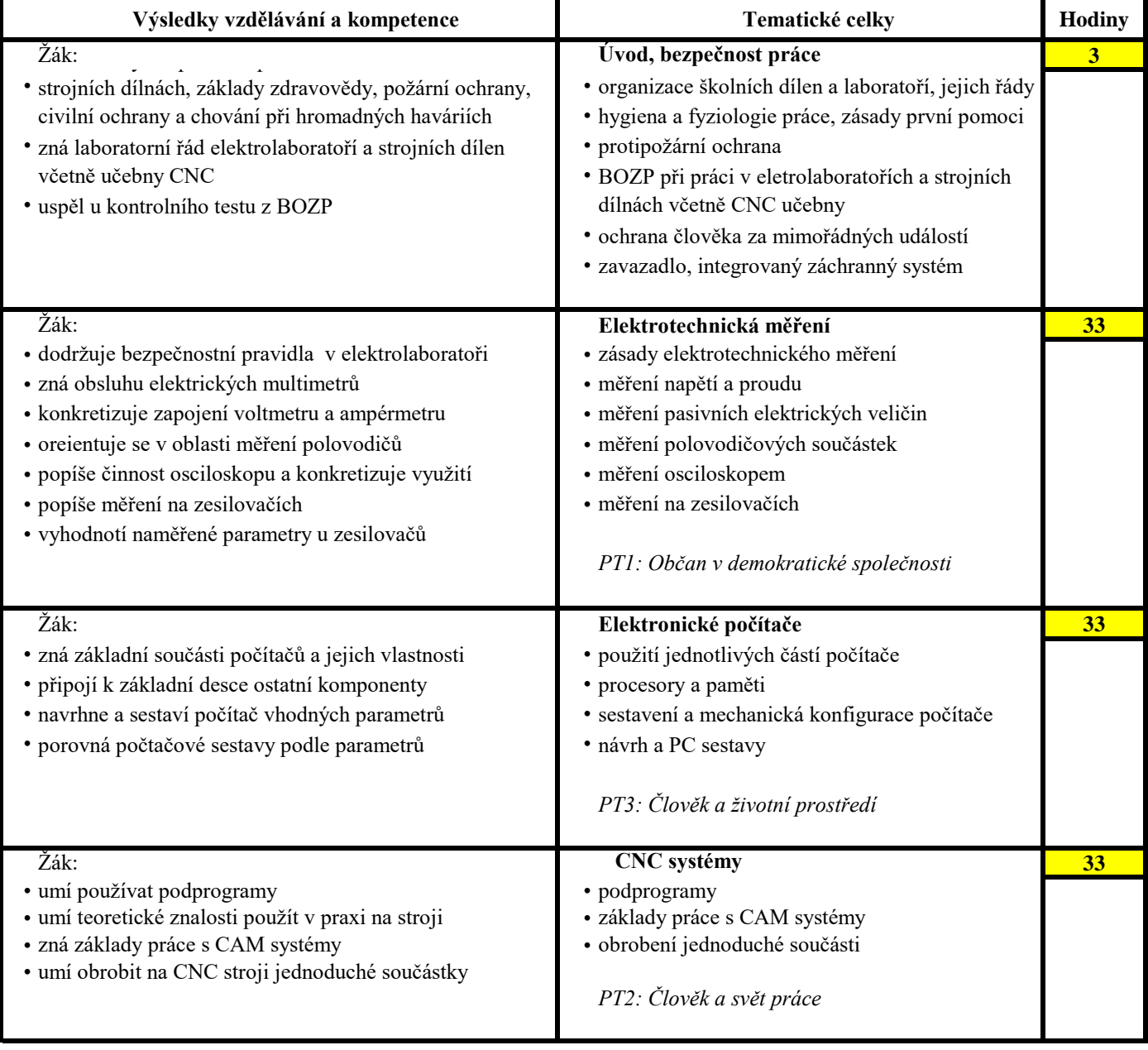

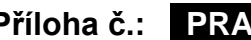

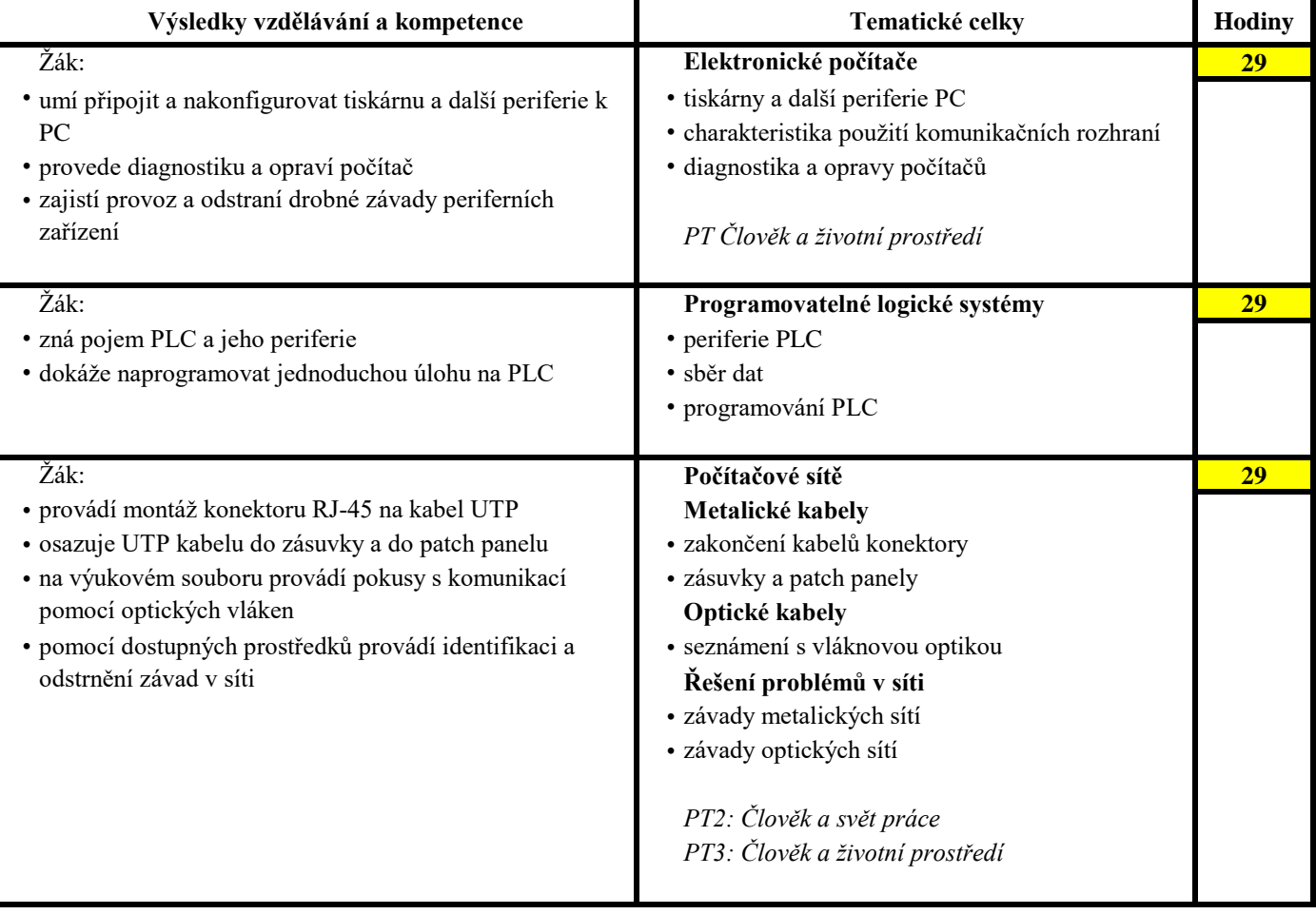

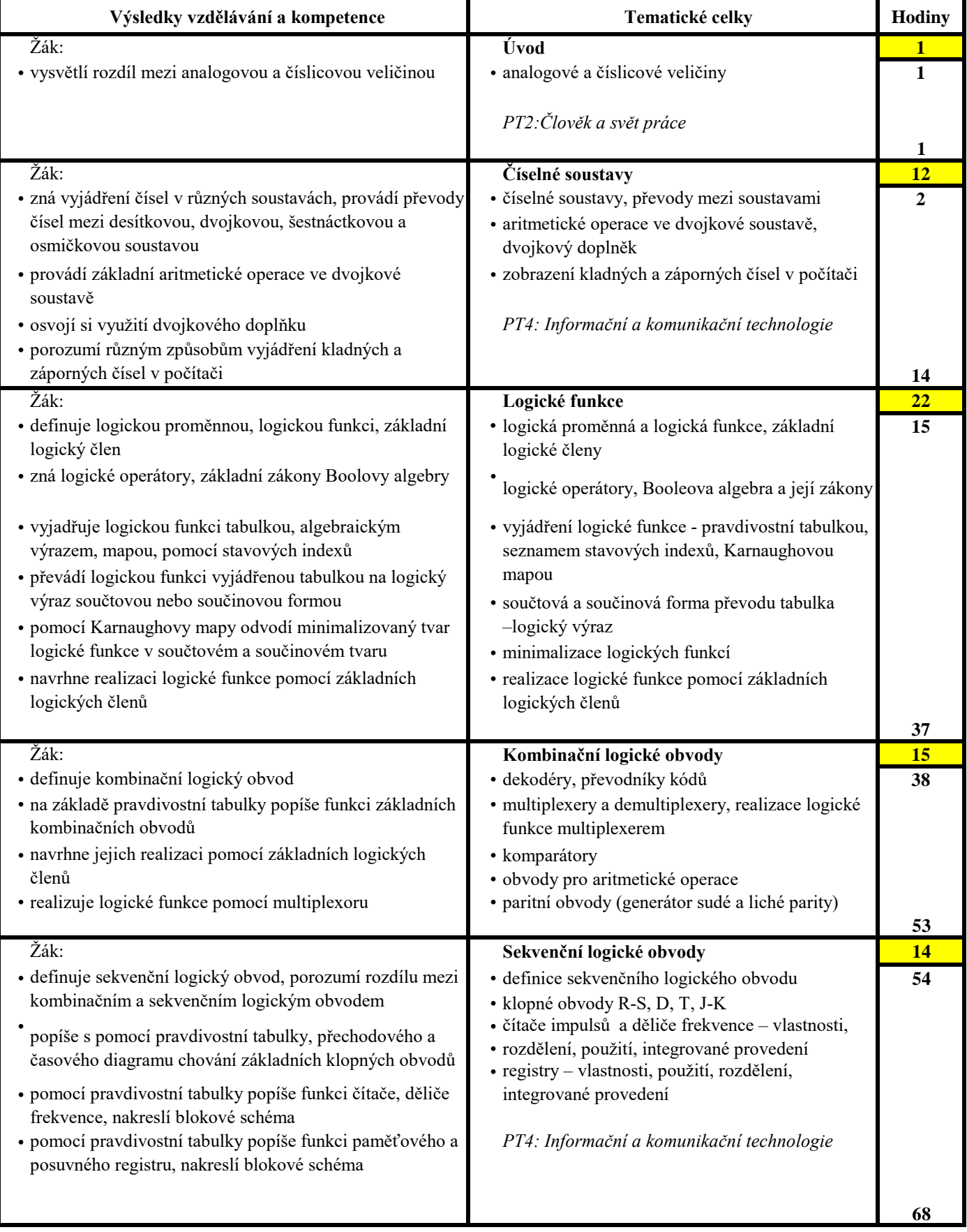

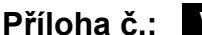

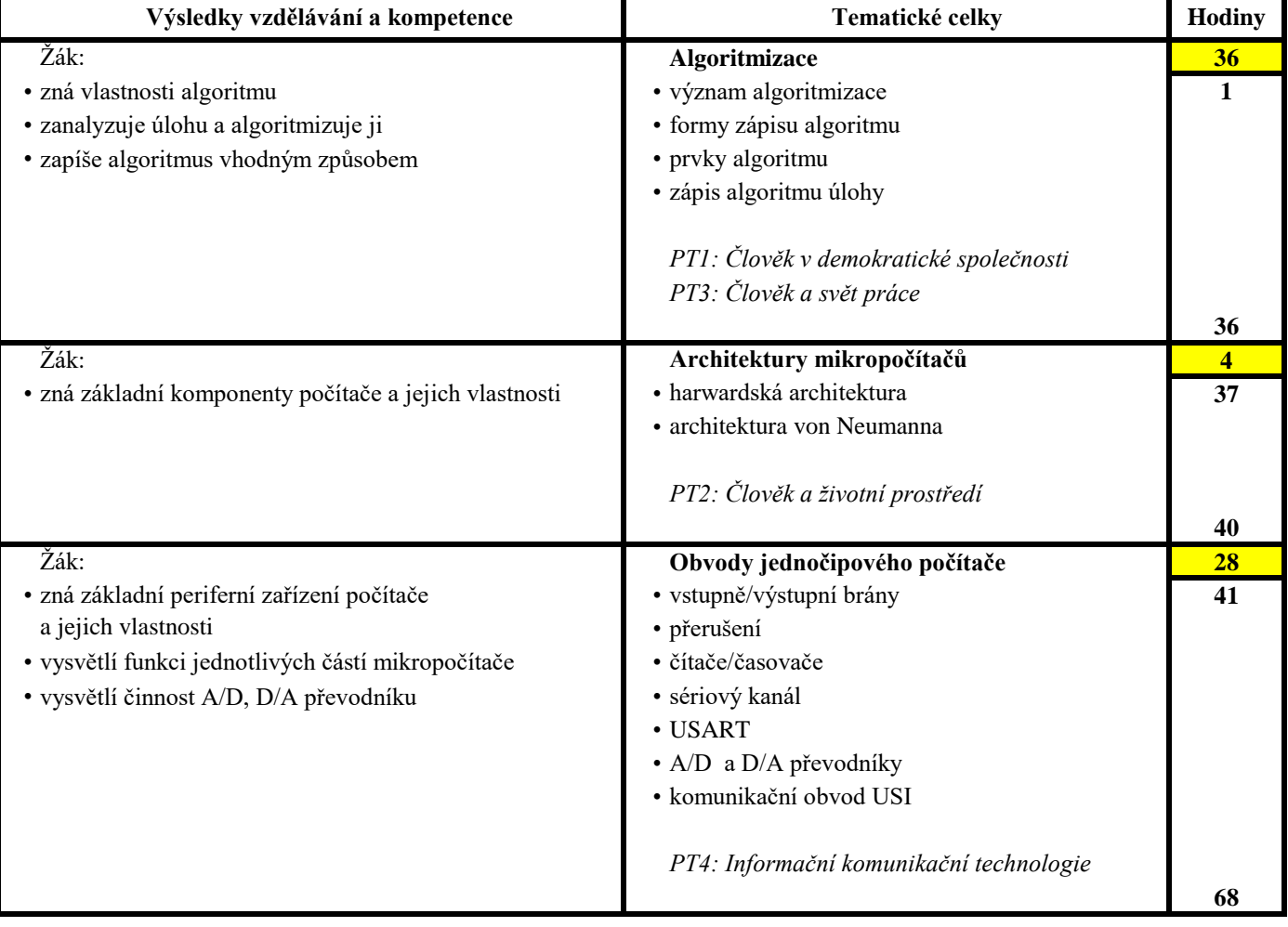

## **2. ročník:** 2 hodiny týdně, celkem 68 hodin **Příloha č.: EPO 2**

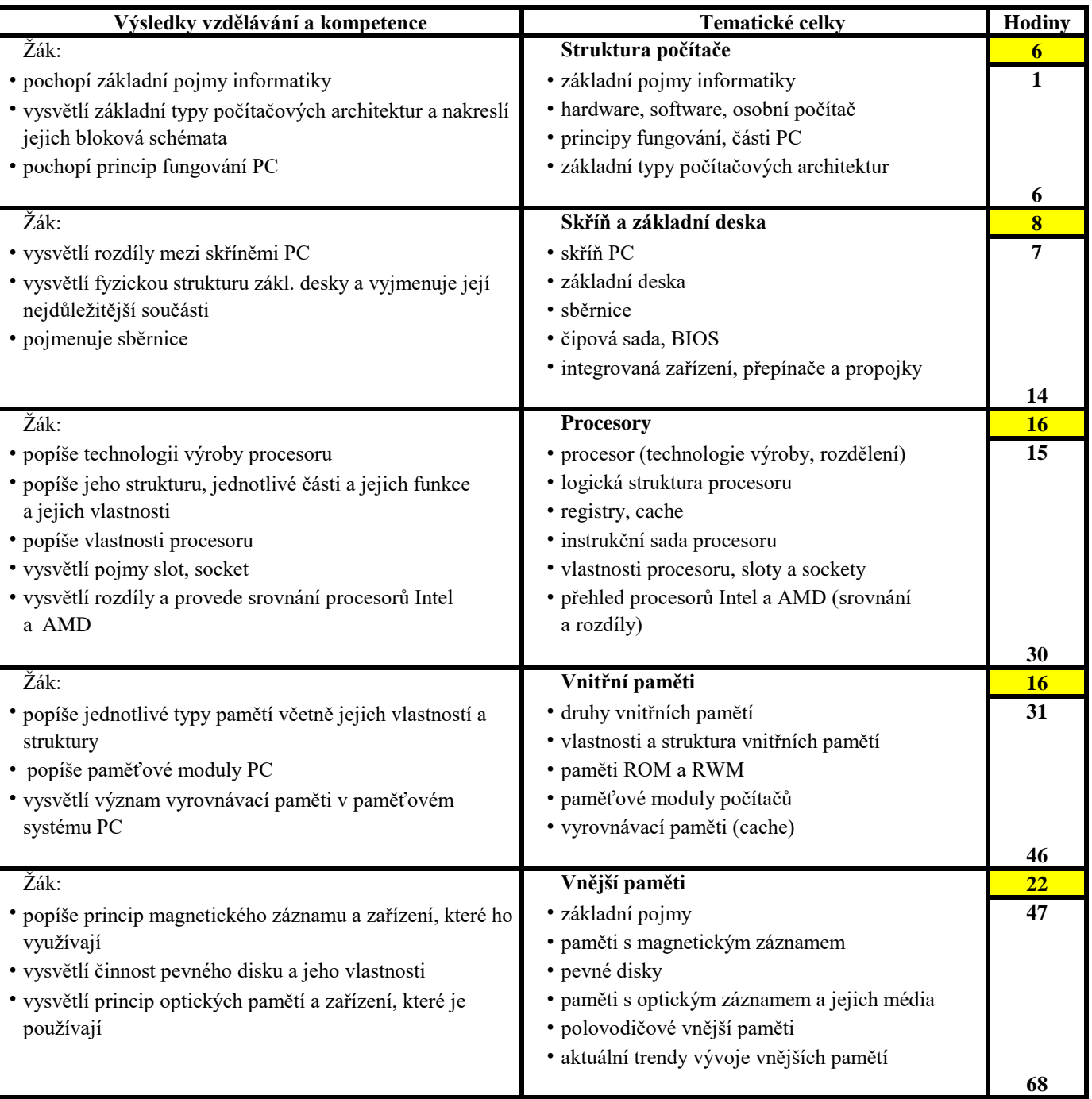

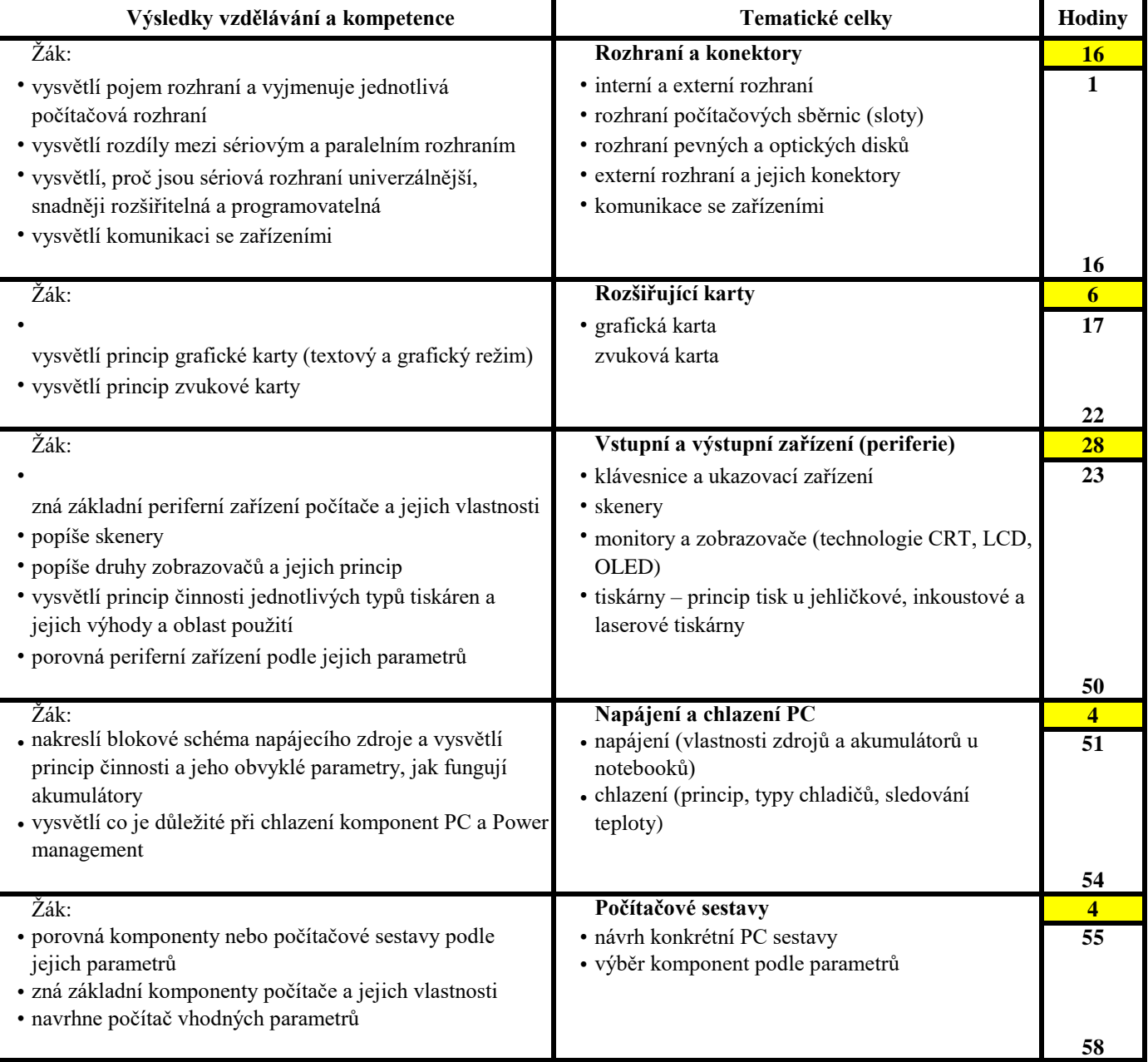

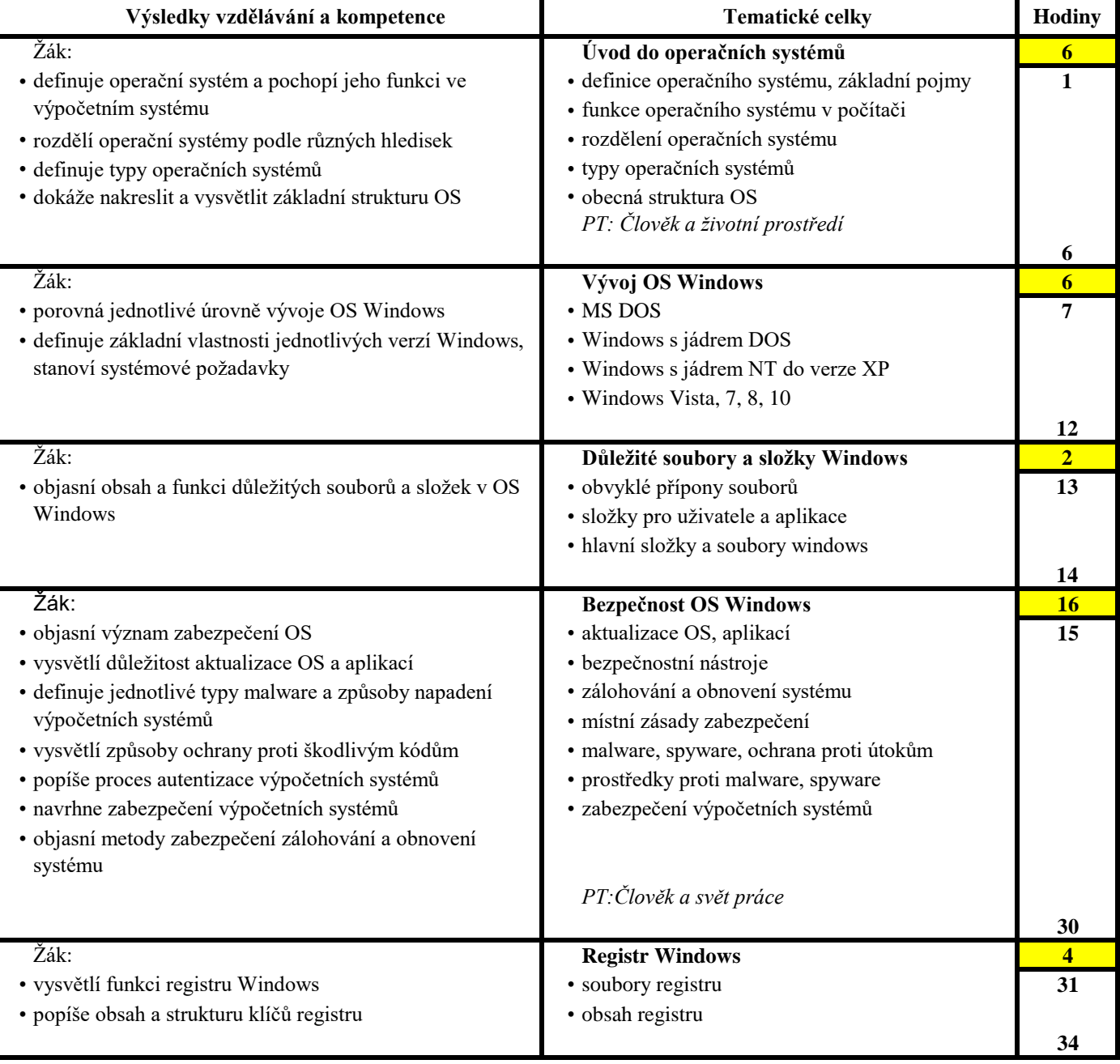

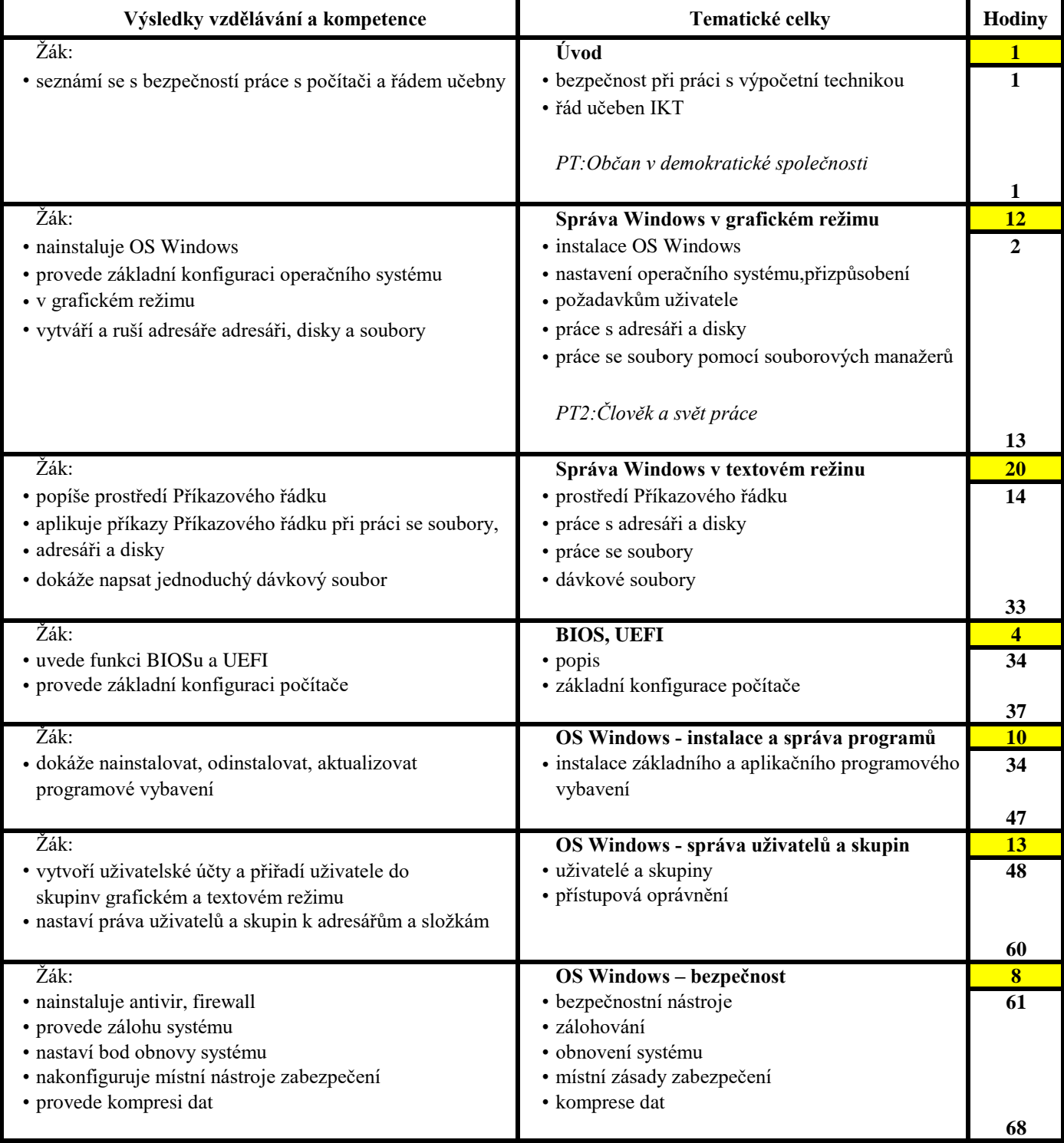

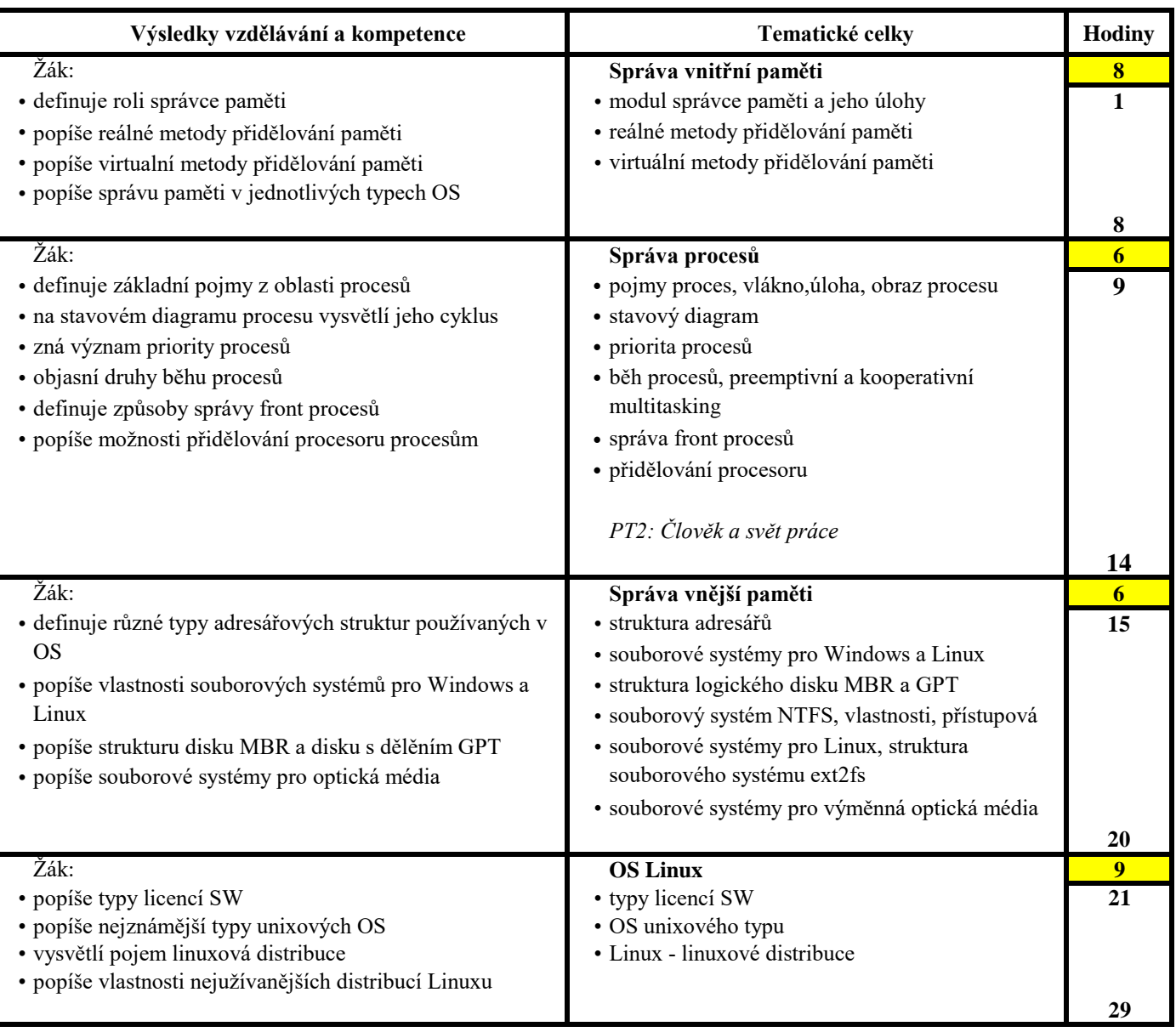

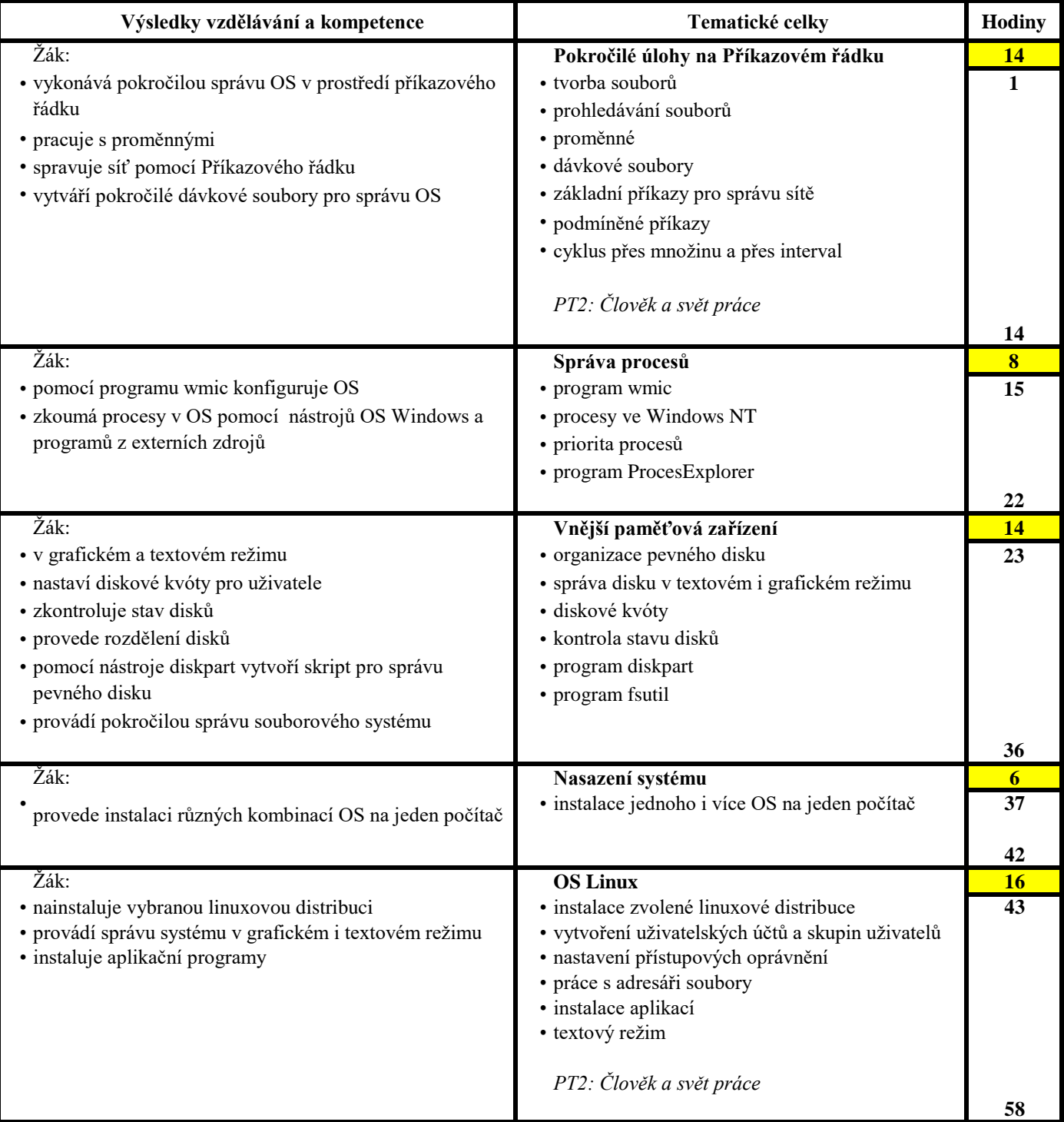

 $\overline{\mathbf{I}}$ 

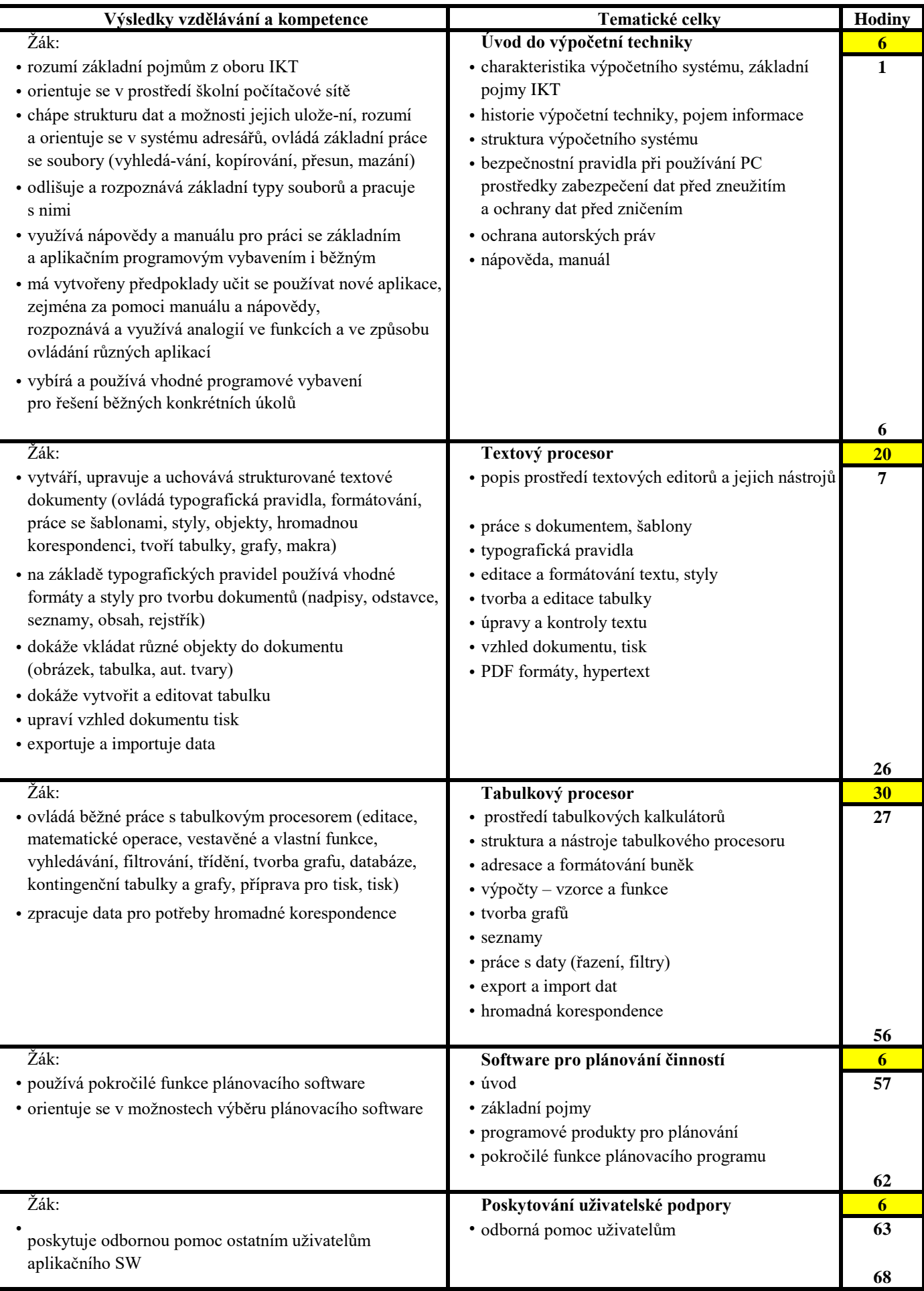

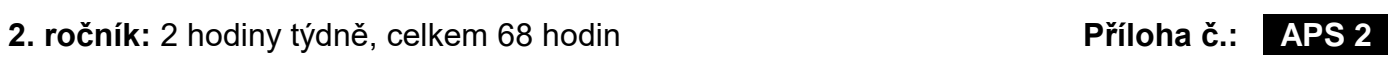

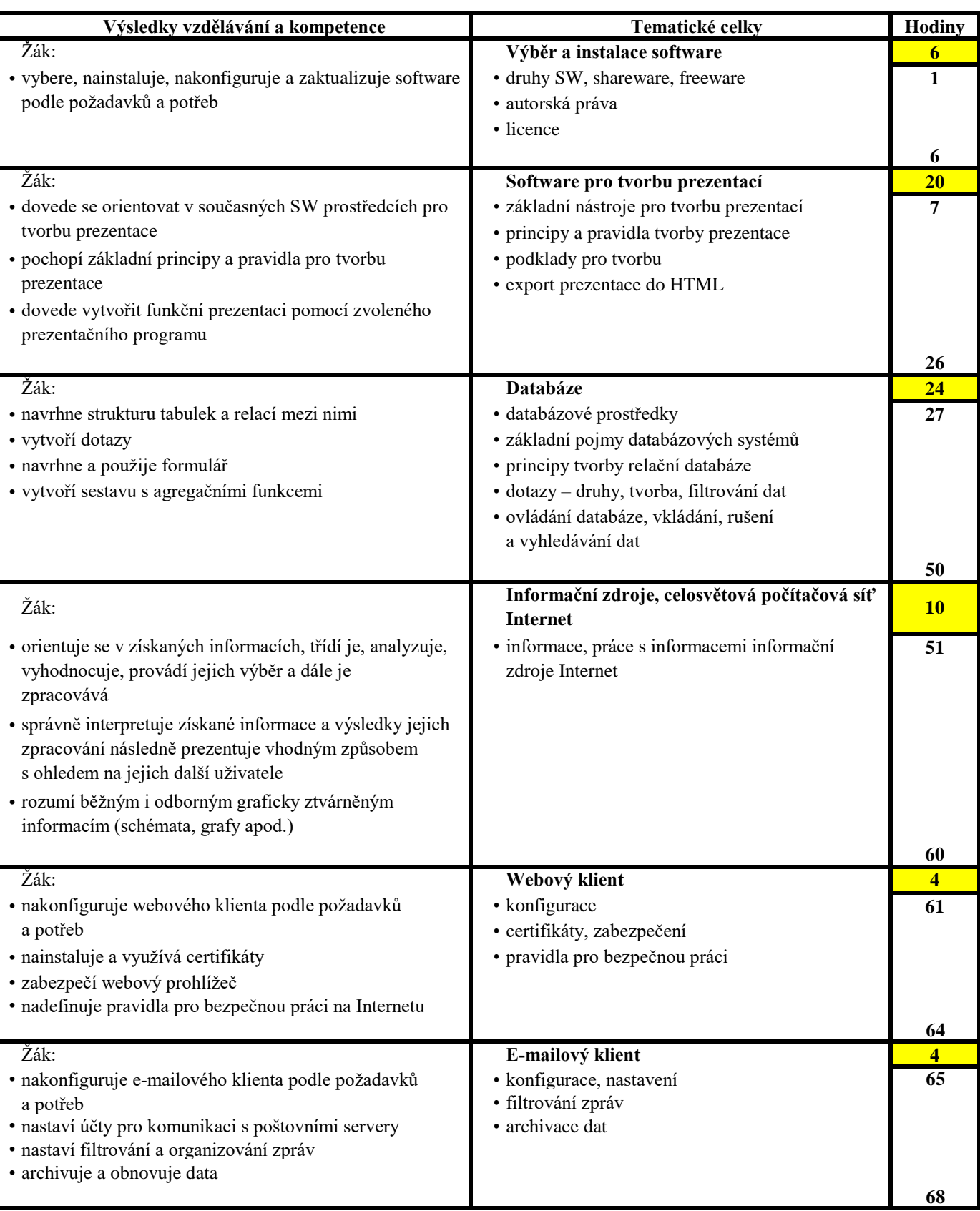

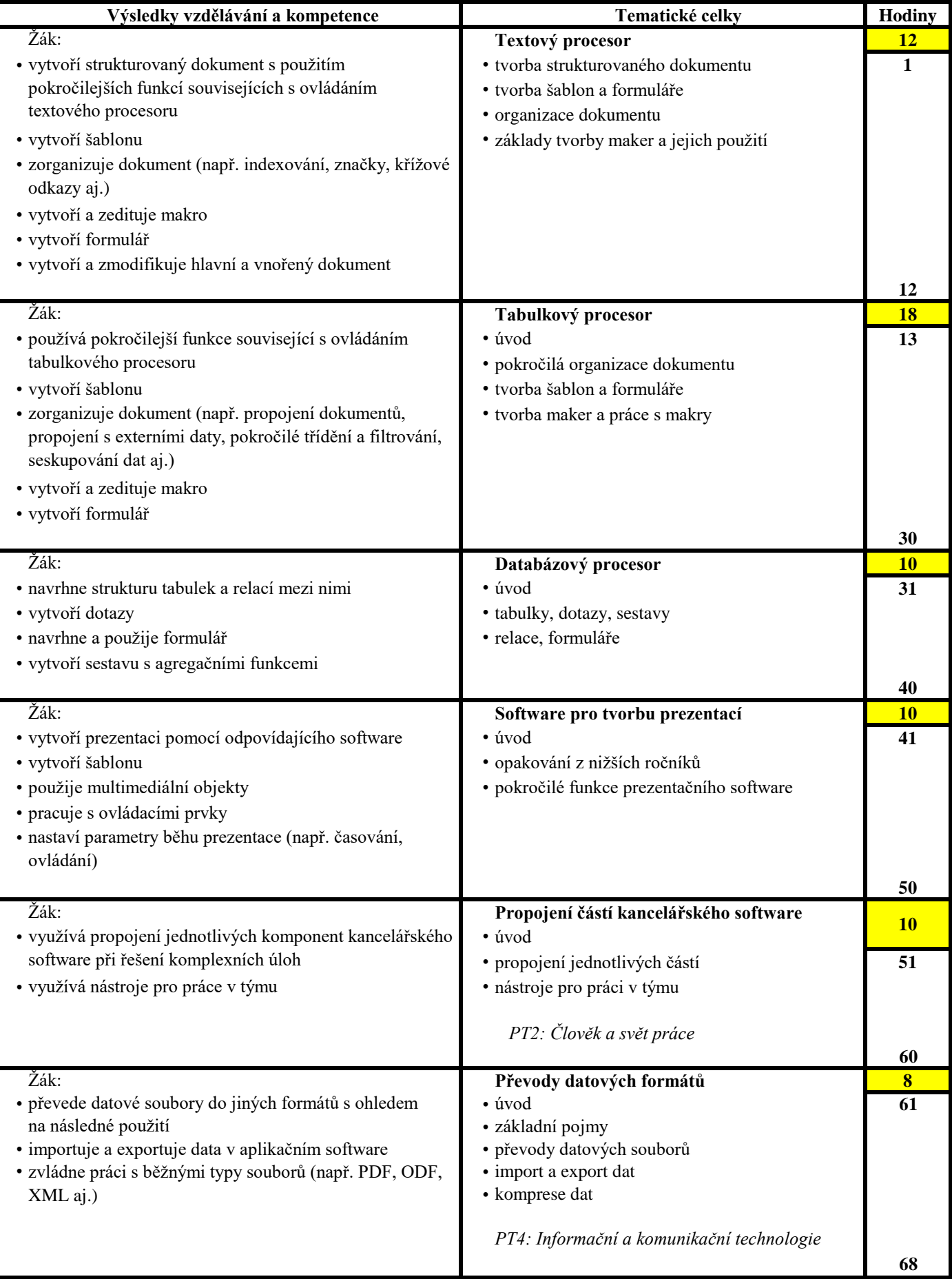

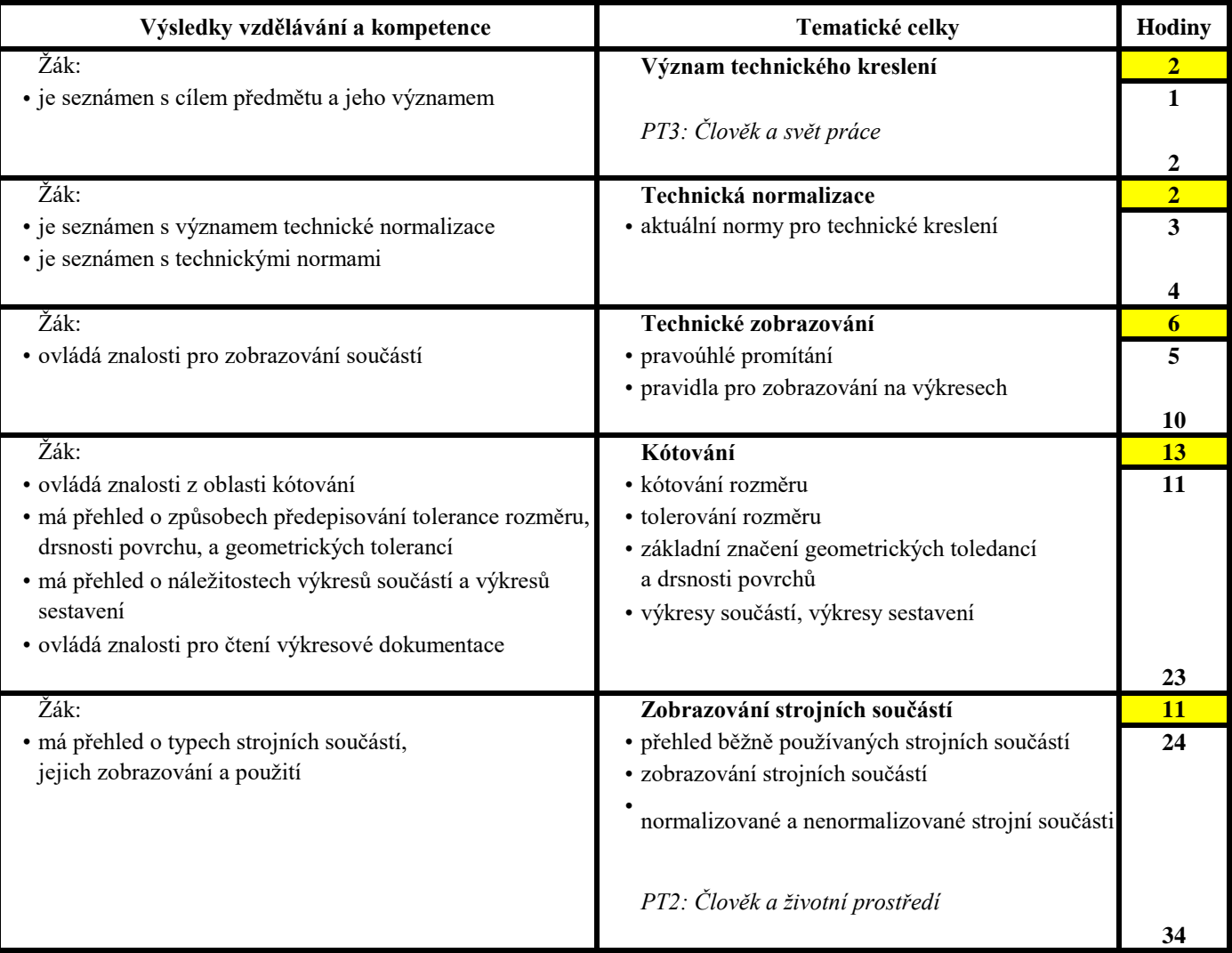

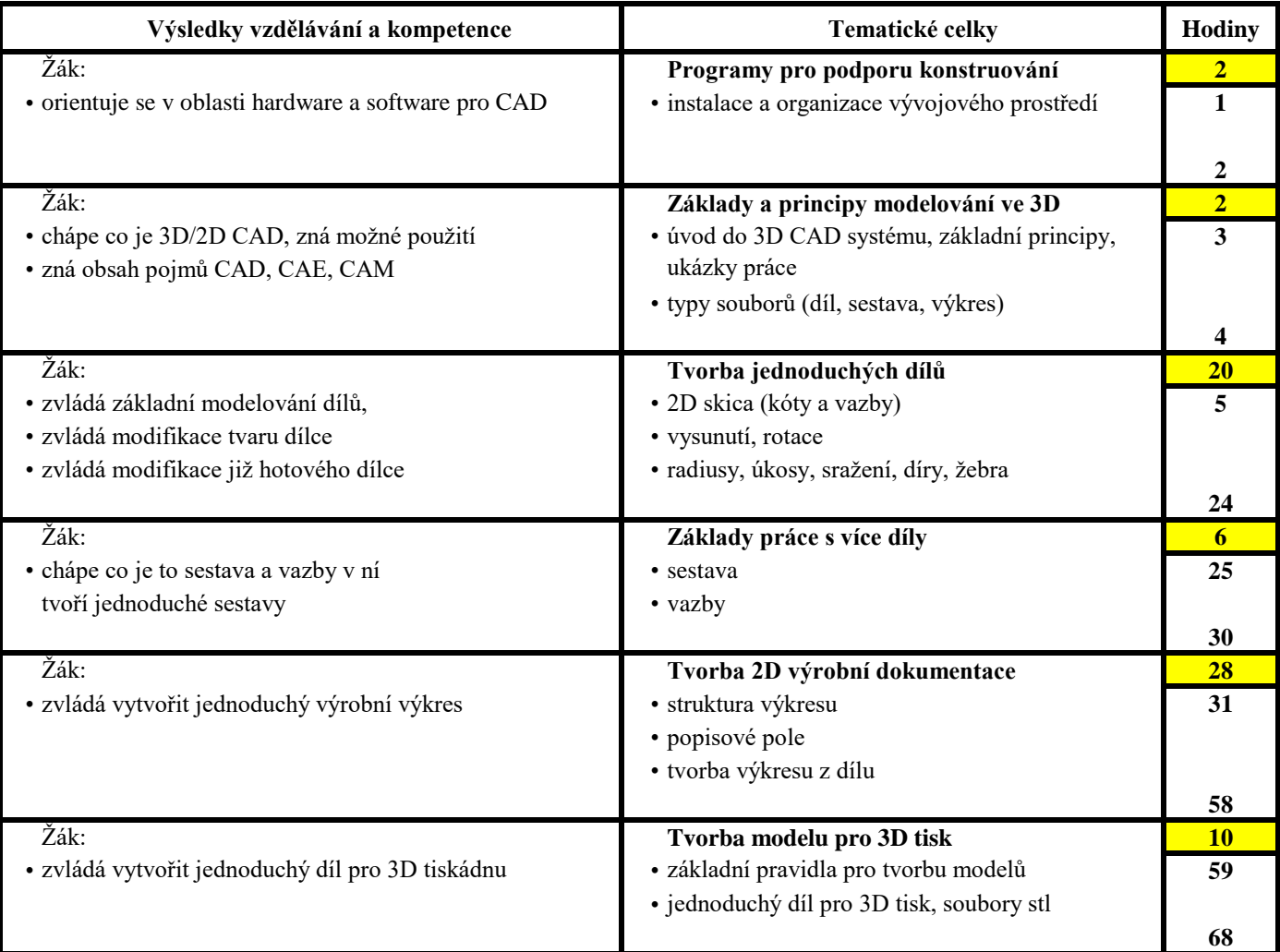

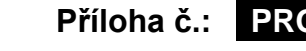

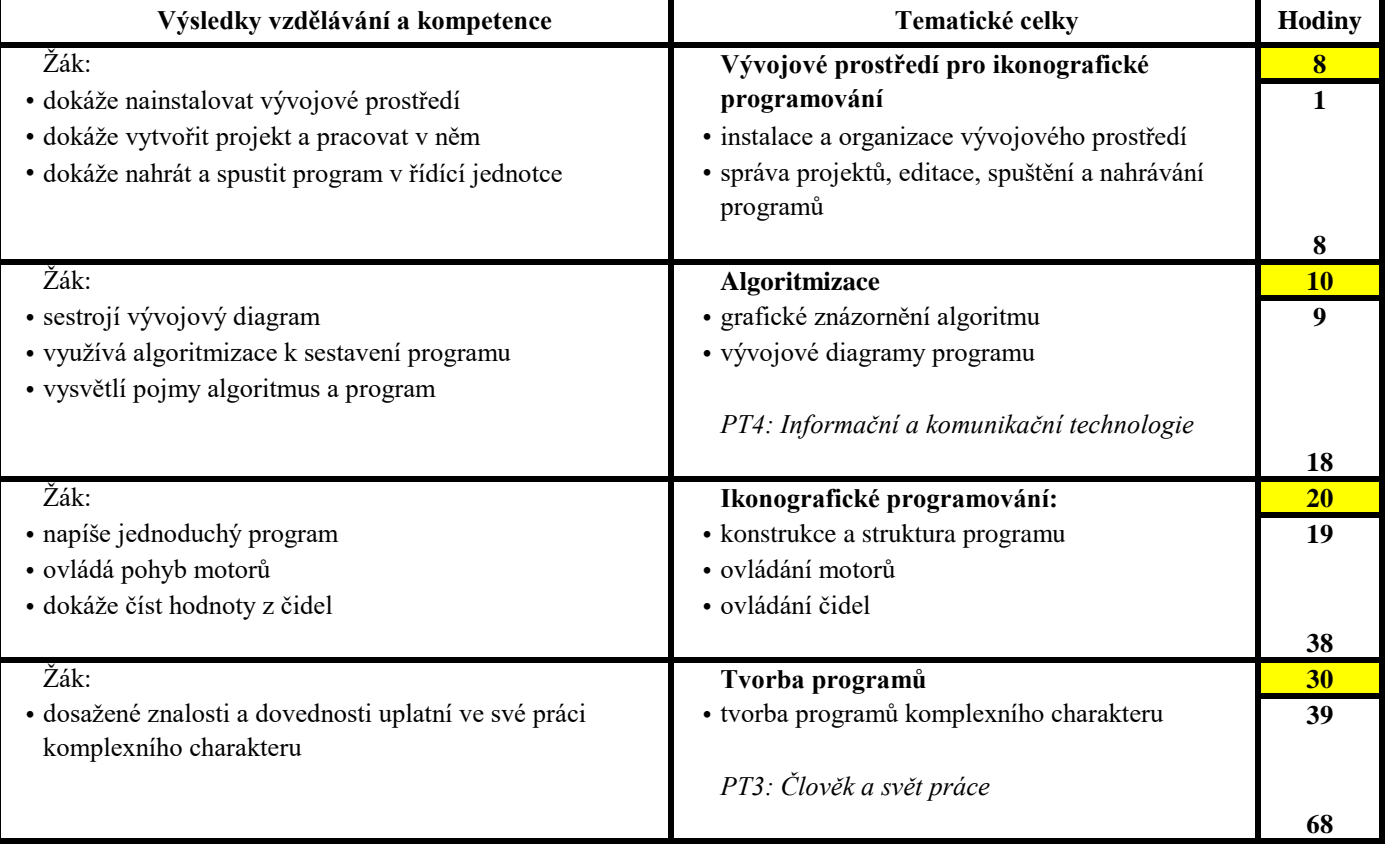

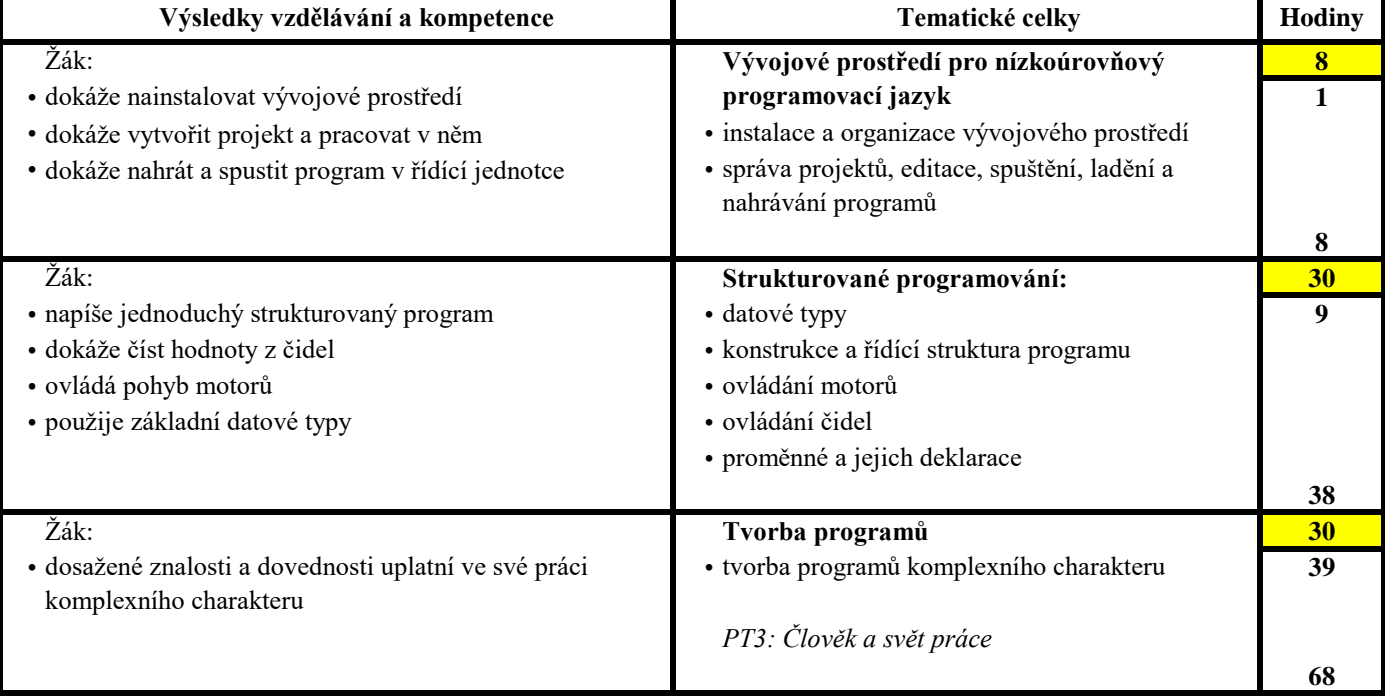

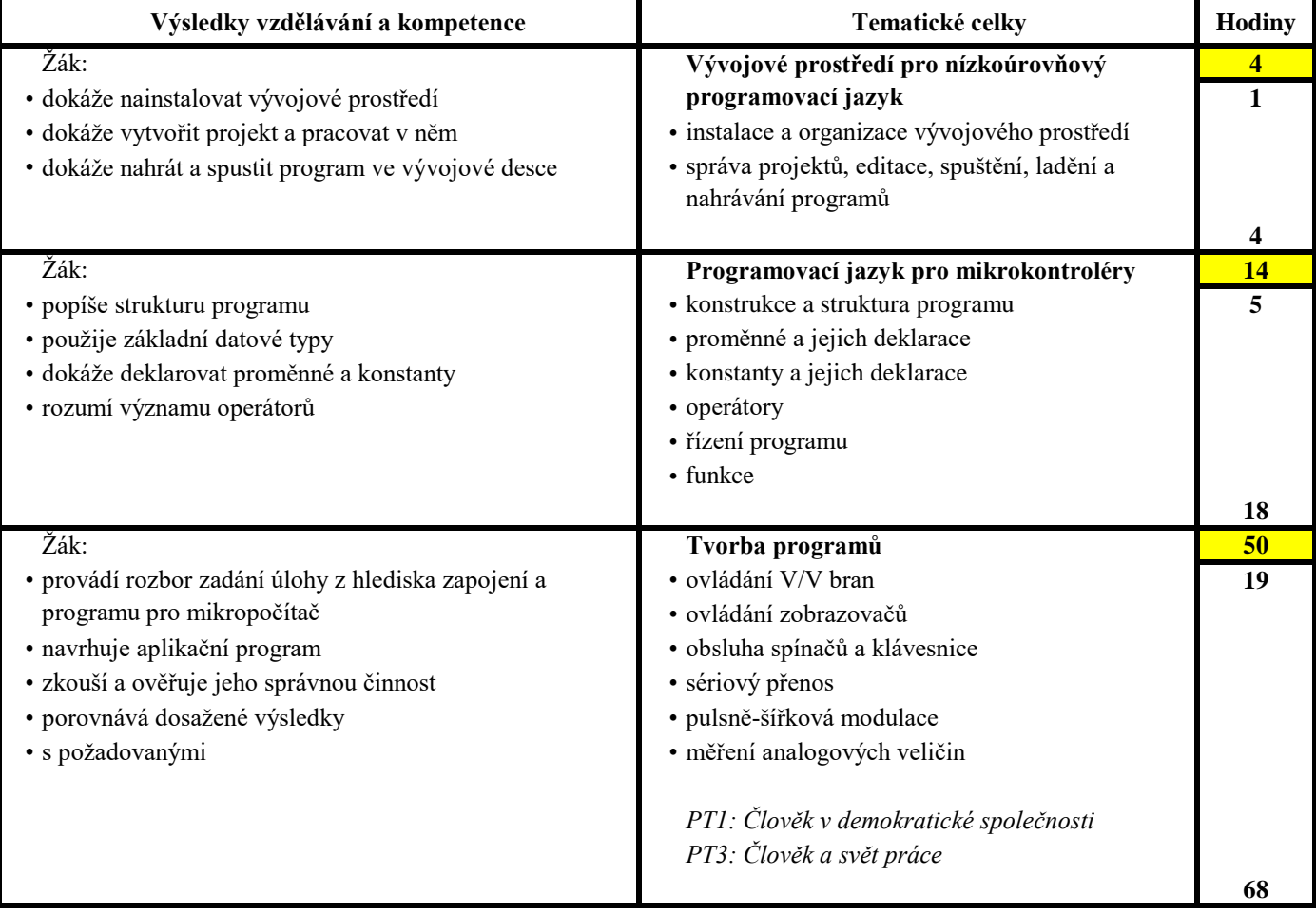

# **4. ročník:** 4 hodiny týdně, celkem 116 hodin **Příloha č.: PRO 4**

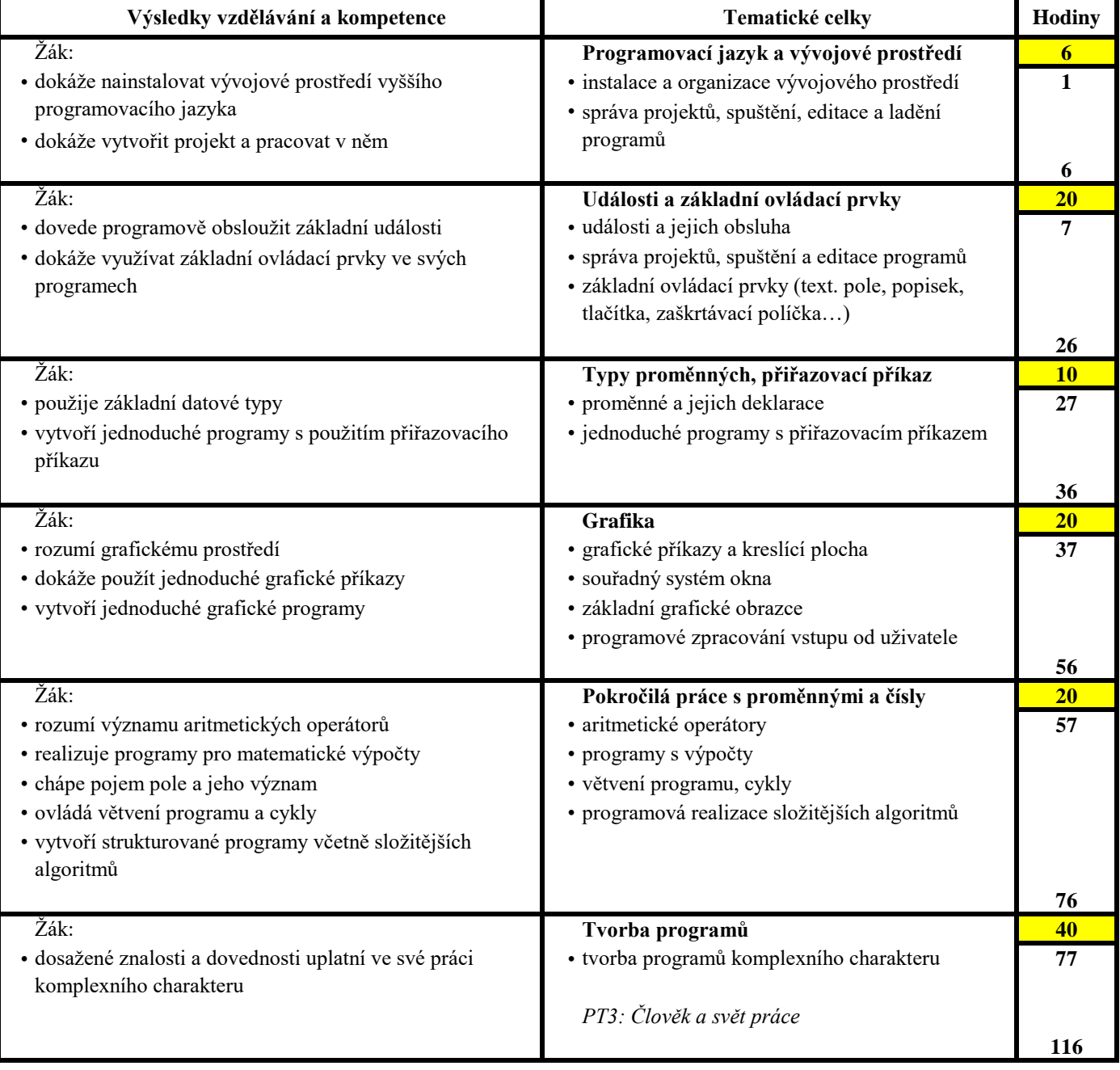

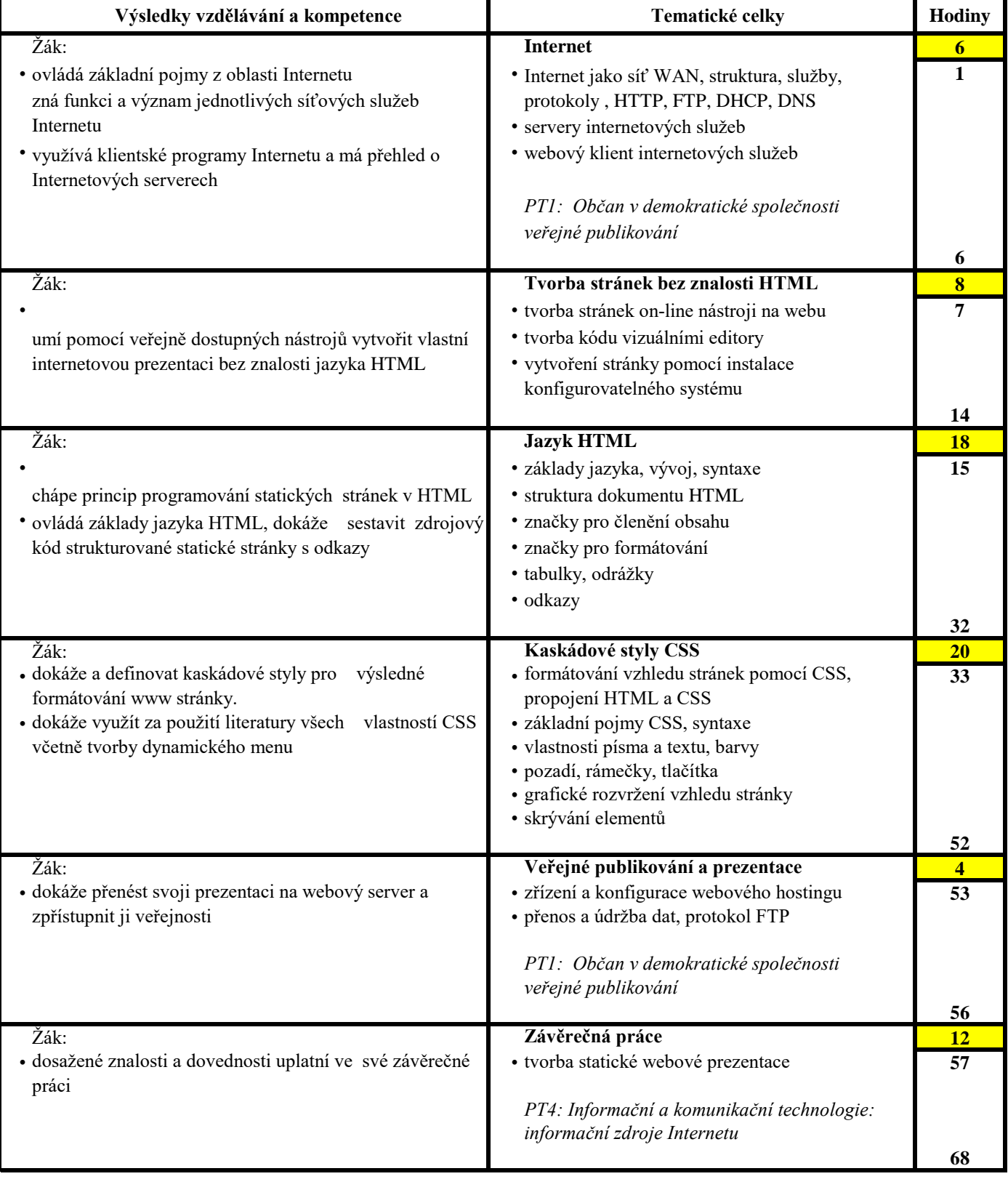

## **2. ročník:** 2 hodiny týdně, celkem 68 hodin **Příloha č.:** IPR 2

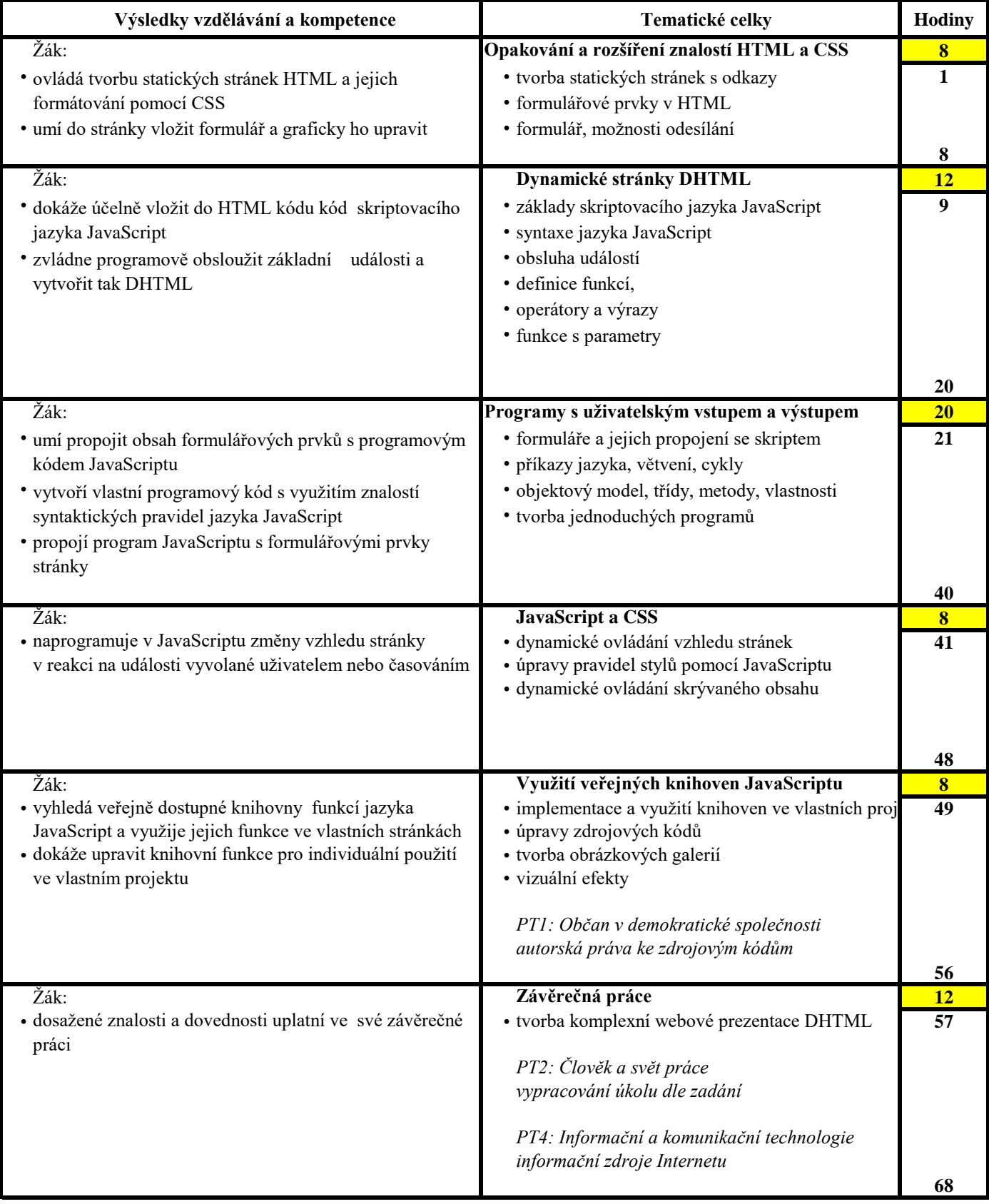

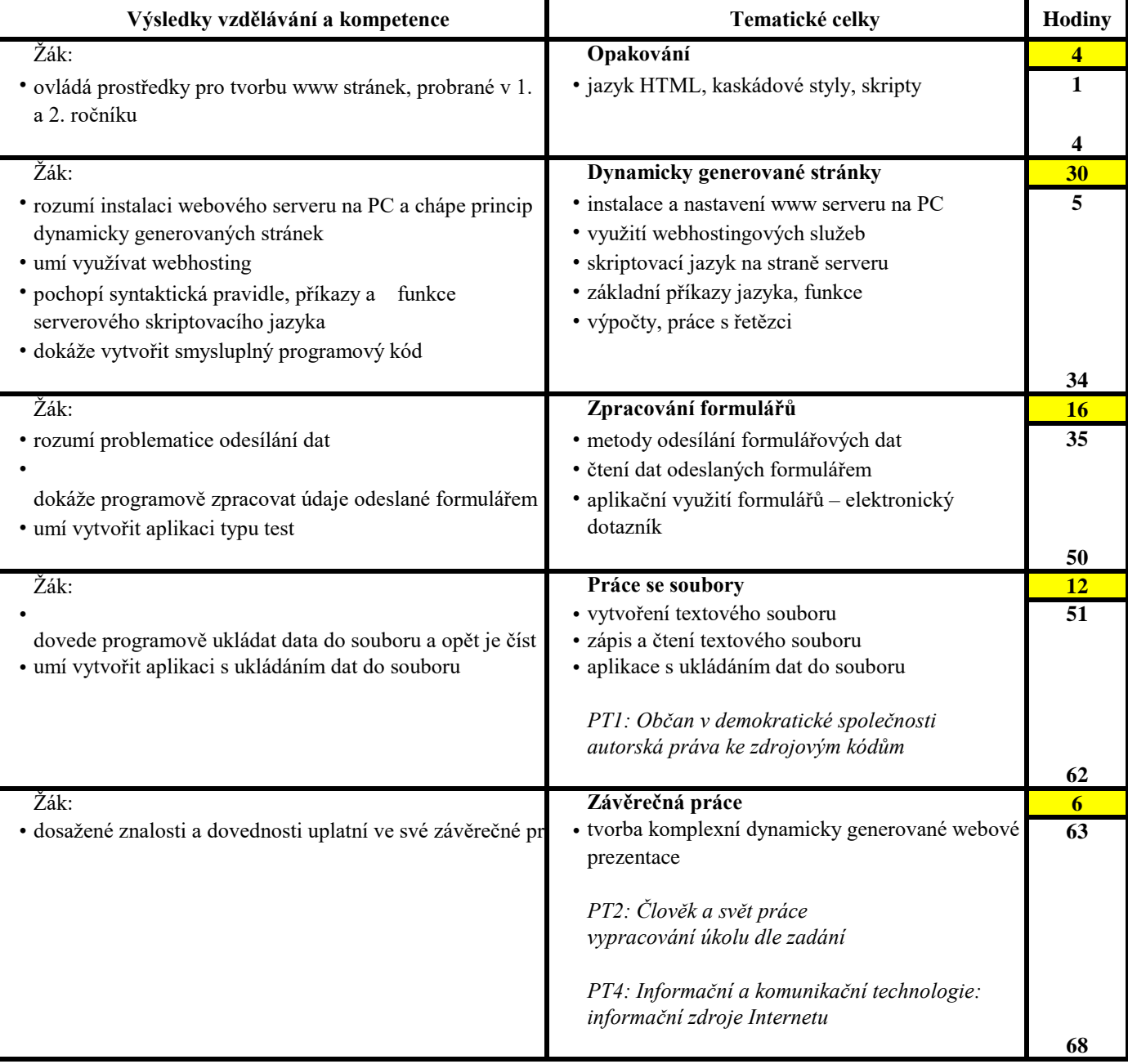

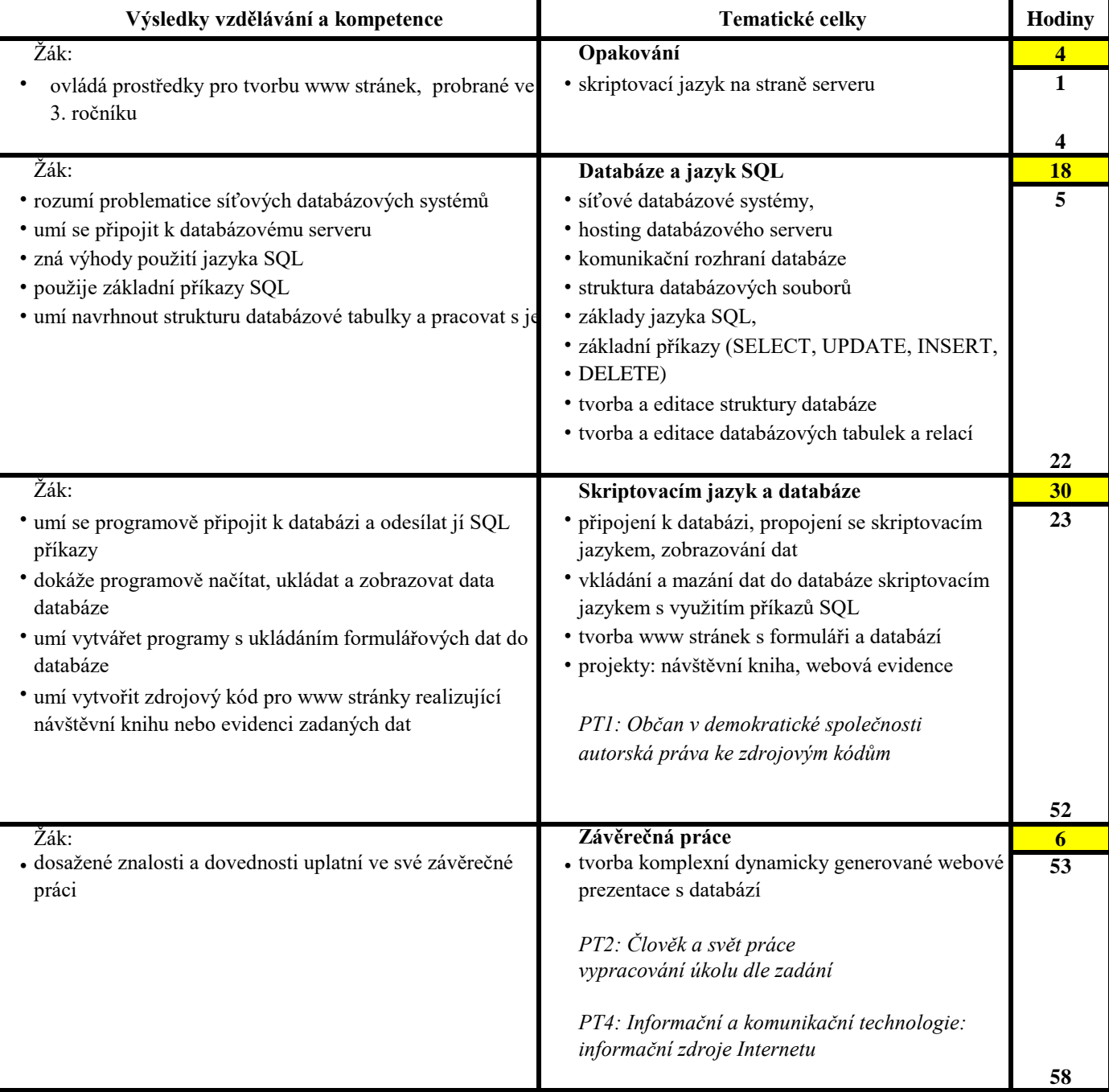

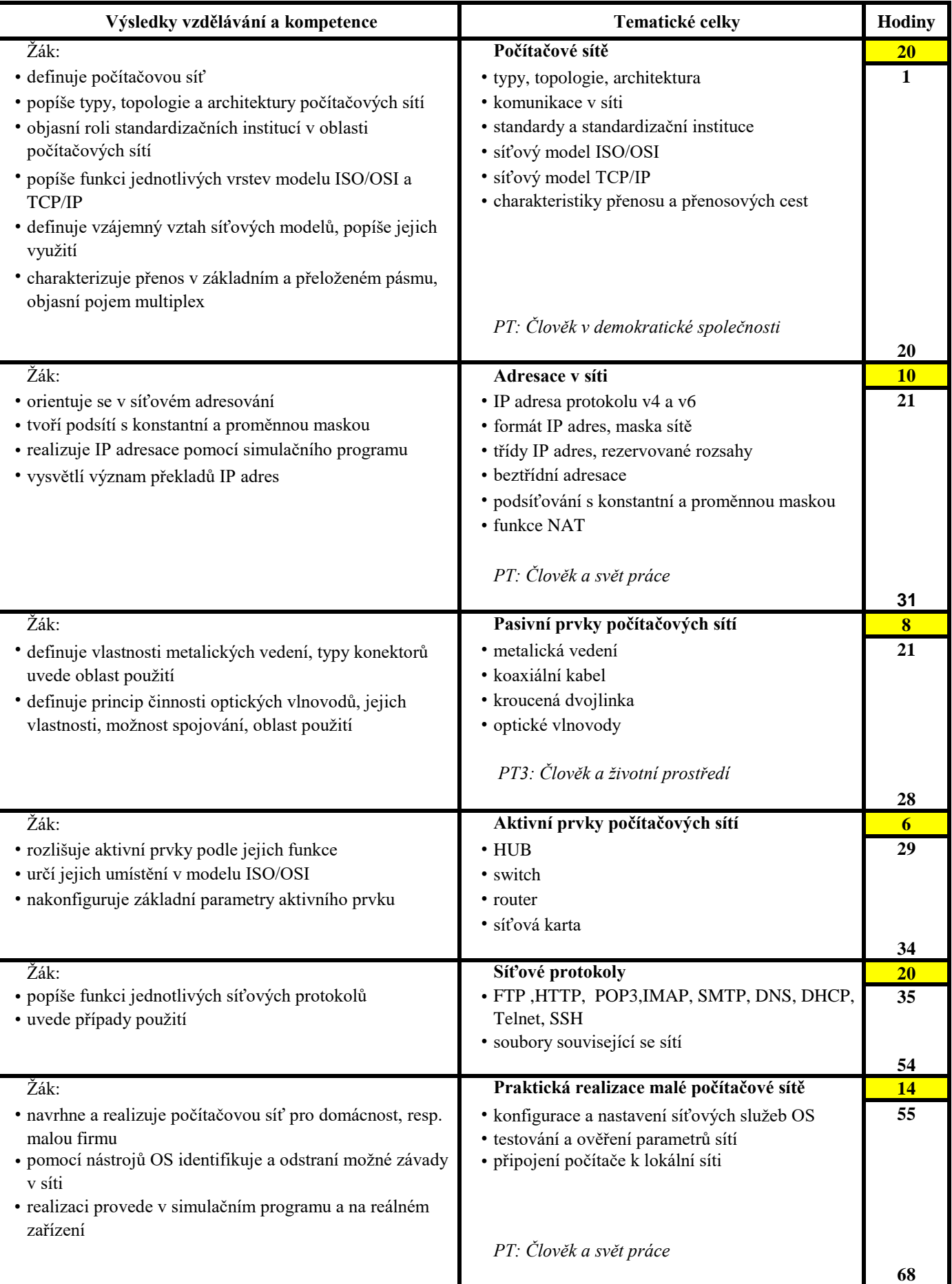

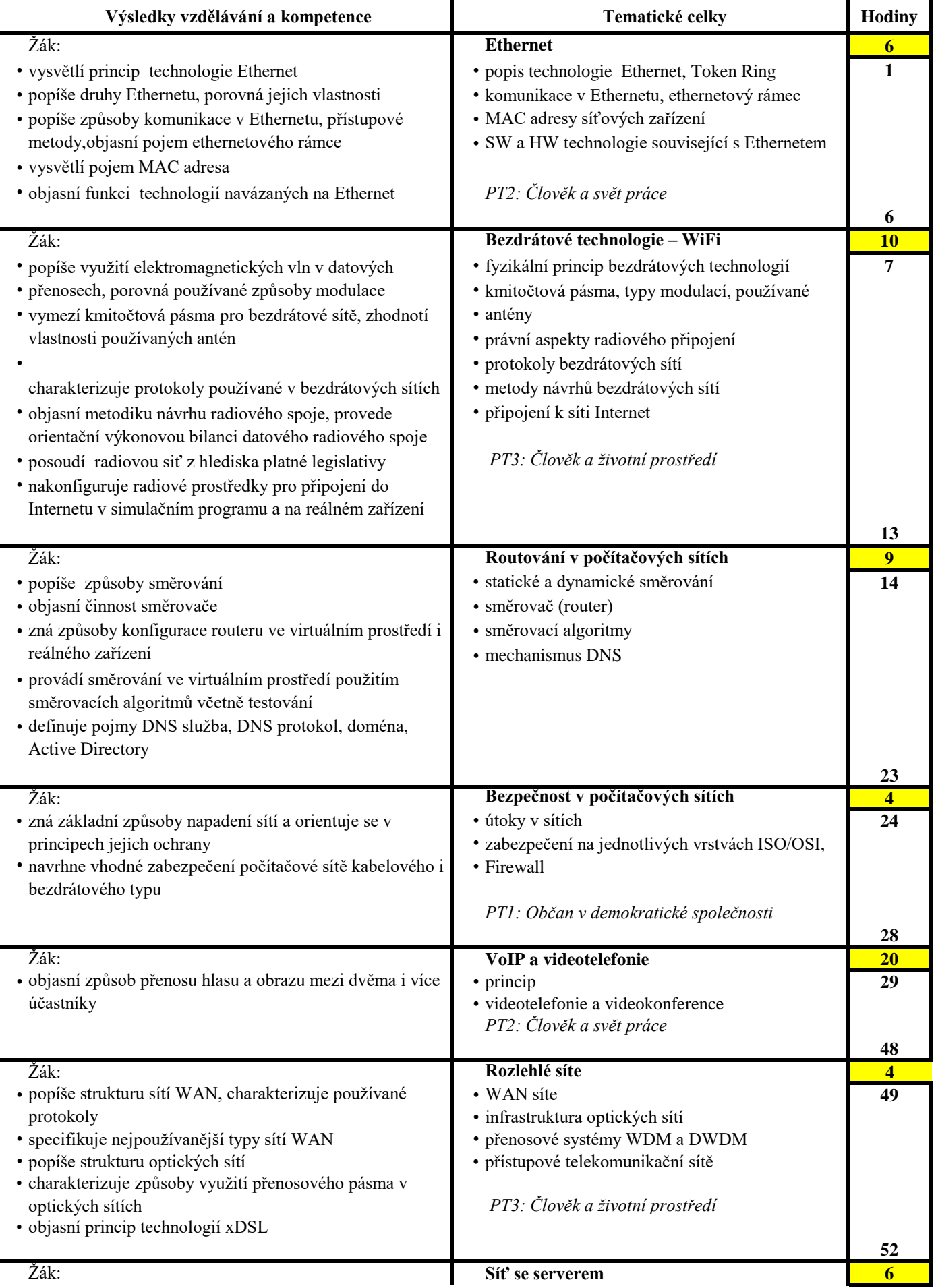

- vytvoří jednoduchou síť se serverem pomocí simulačního **·** instalace zvoleného serverového OS **53**
- programu
- 
- zrealizuje síť pomocí dostupné technologie
- zná funkci a význam jednotlivých síťových služeb
- 
- • konfigurace zvoleného servrového OS
- provede konfiguraci servru nastavení síťových služeb serveru

**58**

 $\overline{\phantom{a}}$ 

## **1. ročník:** 2 hodiny týdně, celkem 68 hodin **Příloha č.: PGR 1**

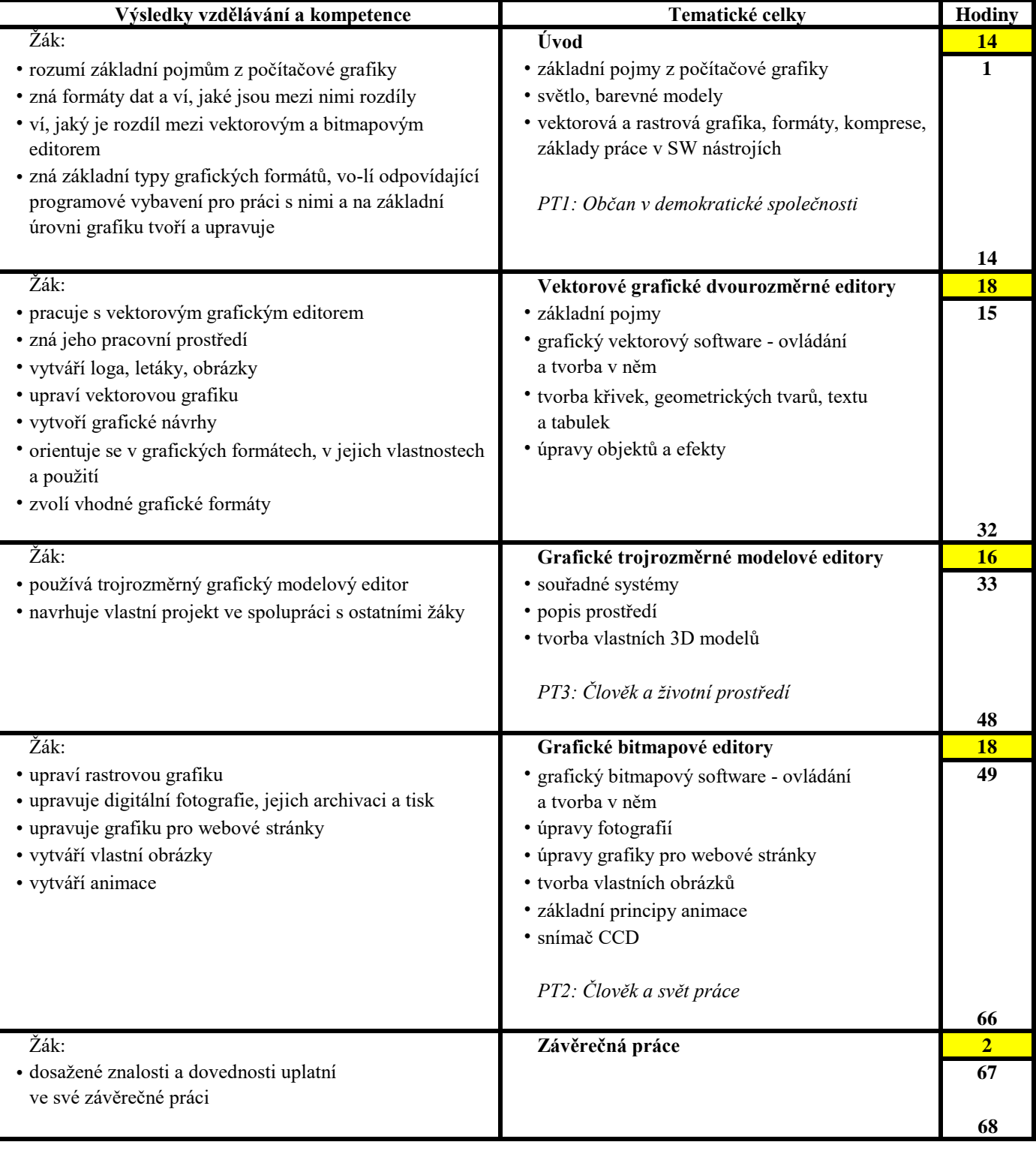

## **3. ročník:** 2 hodiny týdně, celkem 68 hodin **Příloha č.:** MMD 3

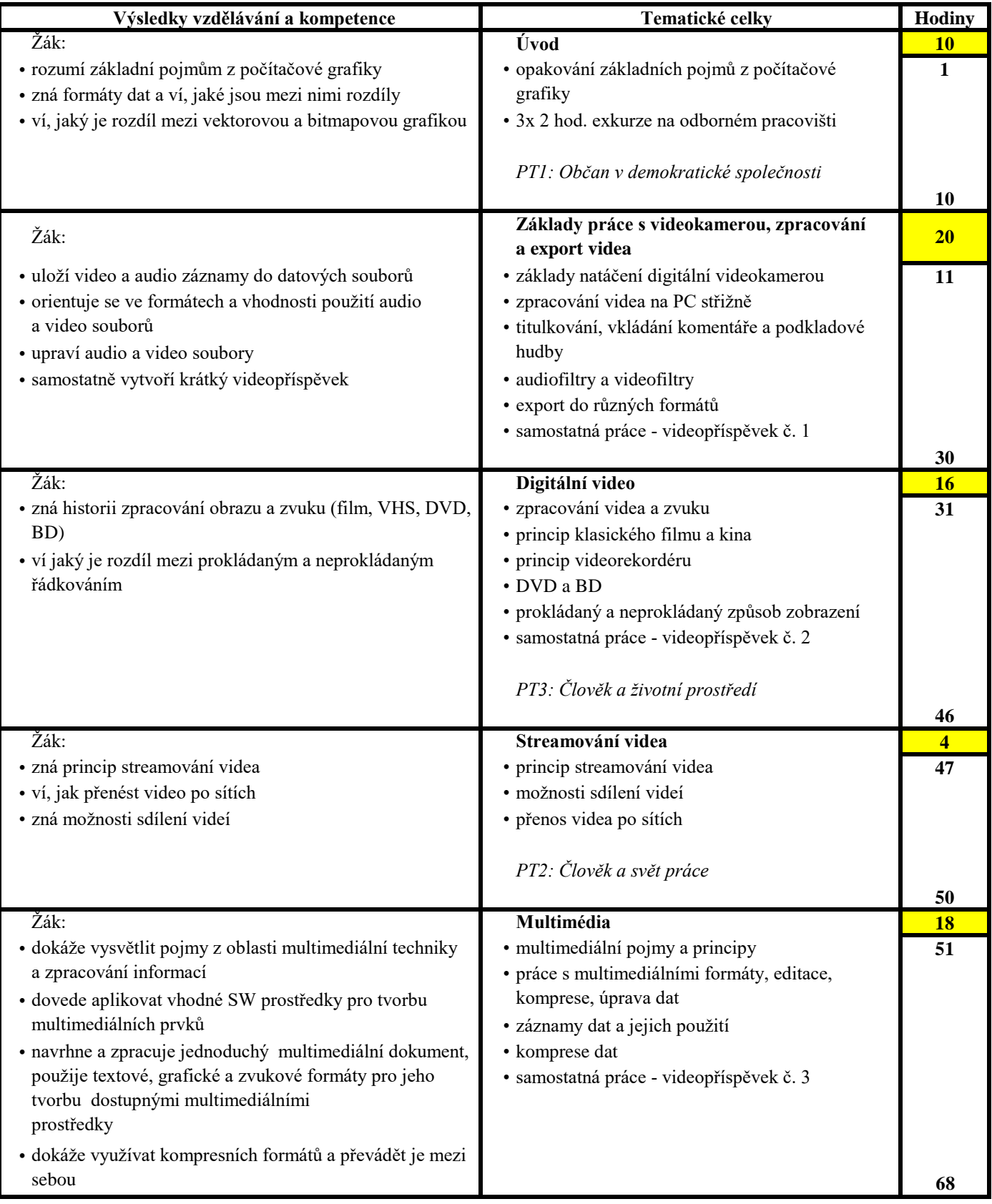

## **4. ročník:** 2 hodiny týdně, celkem 58 hodin **Příloha č.:** MMD 4

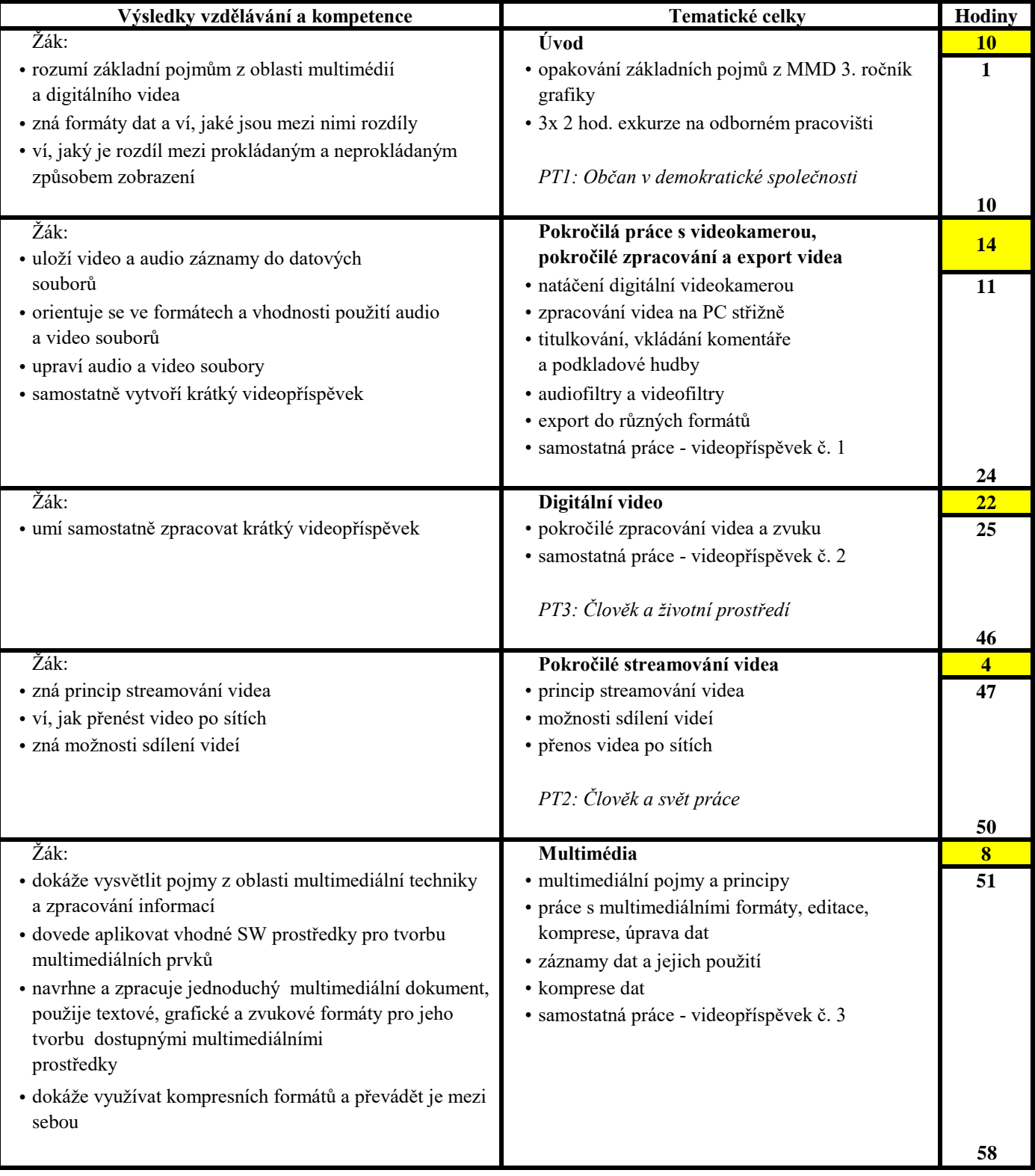